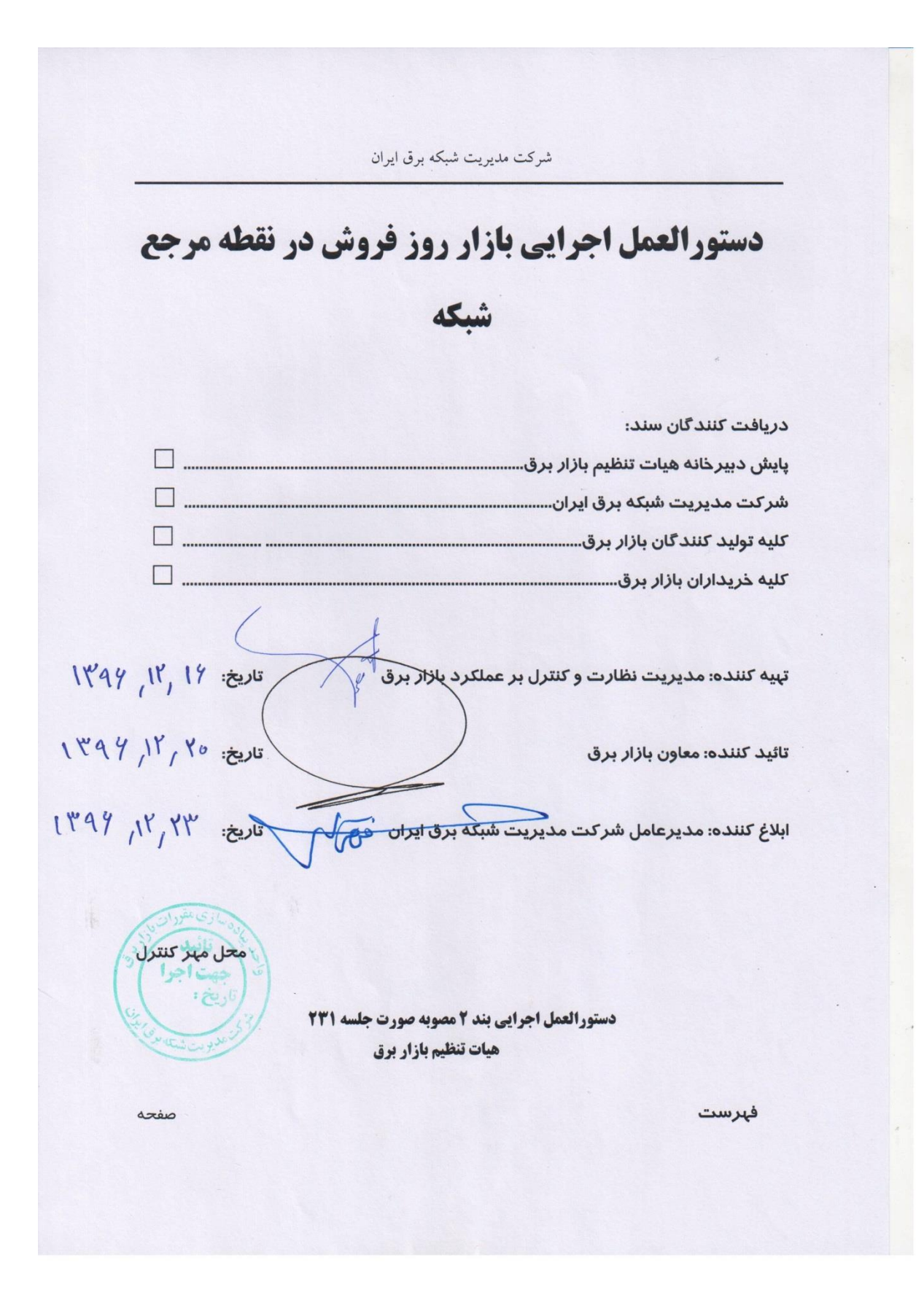

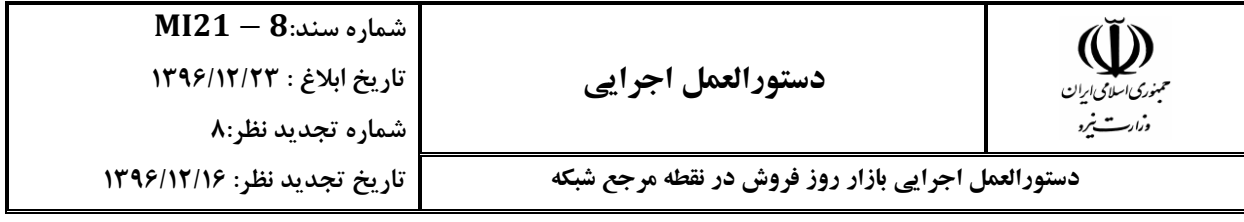

## **فهرست** صفحه

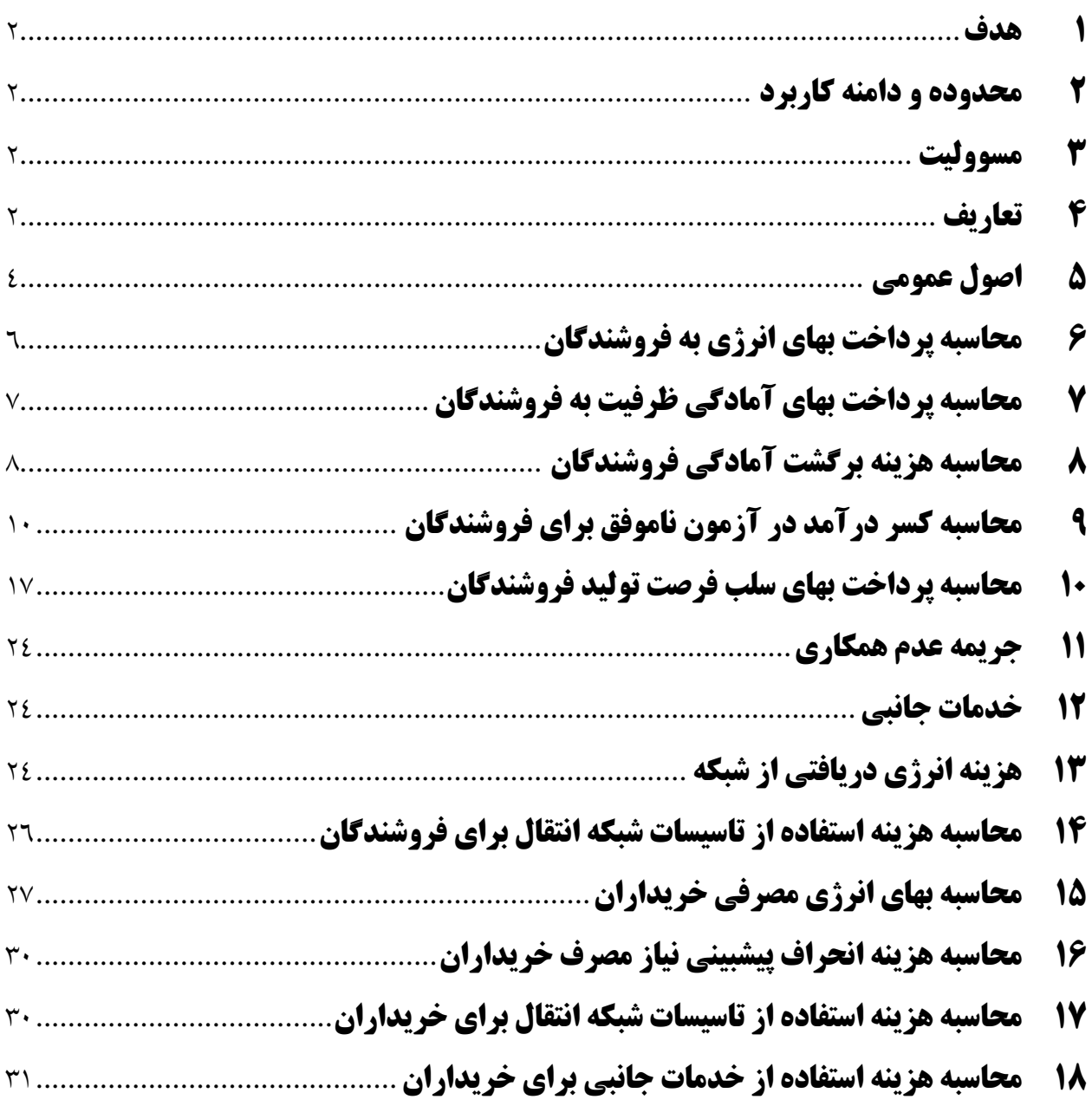

------------------- امضاء صفحه 1 از

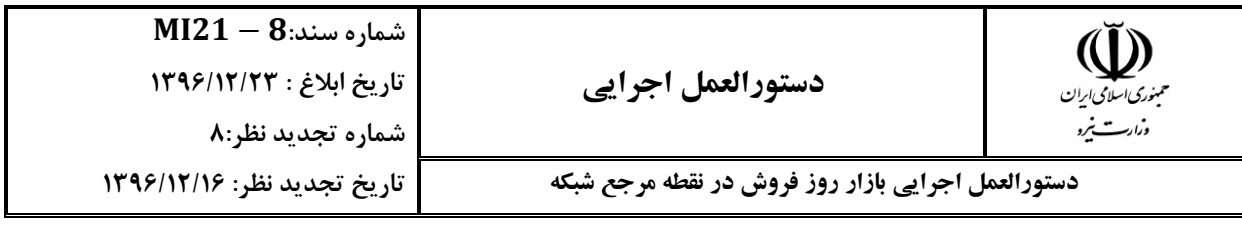

<span id="page-2-0"></span>**1 هدف** 

**اين دستورالعمل اجرايی در راستای اجرای "دستورالعمل بازار روز فروش در نقطه مرجع شبکه" مصوب بند 2 صورتجلسه 231 هیأت محترم تنظیم بازار برق، در شرکت مديريت شبکه برق ايران تدوين شده است.**

#### <span id="page-2-1"></span>**2 محدوده و دامنه كاربرد**

**مواد و بندهای اين دستورالعمل برای شرکت مديريت شبکه برق ايران، مالکان واحددهای نیرواداهی و خريداران بازار برق الزم االجراست.**

## <span id="page-2-2"></span>**3 مسووليت**

**مسوولیت نظارت بر حسن اجرای اين دستورالعمل بر عهدة معاون بازار برق شرکت مديريت شبکة برق ايران میباشد.** 

## <span id="page-2-3"></span>**4 تعاريف**

- **نقطه مرجع شبکه )**) **: نقطهای انتزاعی در شبکه برق است که در آن فارغ از بحث ترانزيت و تلفات شبکه، تنها انرژی مبادله میشود. به اين معنا که کلیه معامالت تجاری برق در آن نقطه انجام میشود و در آن هزينه ترانزيت و تلفات انتقال انرژی برابر صفر میباشد.**
- **فروشنداان: تمامی کسانی که طرف فروش معامالت تجاری انرژی الکتريکی و خدمات جانبی شامل مالکان نیروااه، شرکت توانیر، شرکتهای برق منطقهای، شرکتهای توزيع نیروی برق و غیره هستند که فروش خود را در قالب معامالت روزفروش، قراردادهای دوجانبه و معامالت بورس انرژی انجام میدهند.**

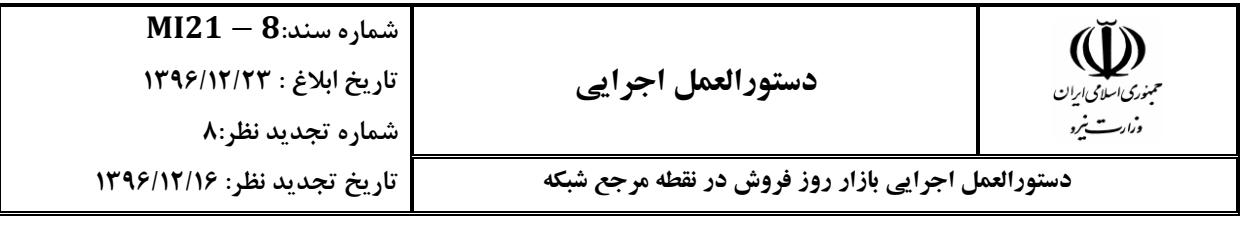

- **خريداران: تمامی کسانی که طرف خريد معامالت تجاری انرژی الکتريکی و خدمات جانبی شامل مالکان نیروااه، شرکت توانیر، شرکتهای برق منطقهای، شرکتهای توزيع نیروی برق و غیره هستند که خريد خود را در قالب معامالت روزفروش، قراردادهای دوجانبه و معامالت بورس انرژی انجام میدهند.**
- **انرژی فروخته شده در هر ساعت: سرجمع انرژی فروخته شده توسط نیروااه در تمامی انواع معامالت تجاری اعم از معامالت روزفروش، قراردادهای دوجانبه و معامالت بورس انرژی.**
- **انرژی خريداری شده در هر ساعت: سرجمع انرژی خريداری شده از نیروااه در تمامی انواع معامالت تجاری اعم از معامالت روزفروش، قراردادهای دوجانبه و معامالت بورس انرژی.**
- **هزينه استفاده از تاسیسات شبکه انتقال برای فروشنداان** (,\_) **: هزينهای است که مالک نیروااه برای انتقال انرژی فروخته شده در ساعت ام از محل اتصال به شبکه نیروااه ام تا نقطه مرجع شبکه، به شرکت مديريت شبکه برق ايران پرداخت مینمايد.**
- **هزينه استفاده از تاسیسات شبکه انتقال برای خريداران** (,\_) **: هزينهای است که خريدار ام در ساعت ام برای انتقال انرژی خريداری شده از نقطه مرجع شبکه تا محل مصرف، به شرکت مديريت شبکه برق ايران پرداخت مینمايد.**
- **نرخ انرژی مصرفی خريداران در هر ساعت: نرخ انرژی که هزينه دريافتی بابت انرژی مصرفی کلیه خريداران در هر ساعت، بر اساس آن بدست میآيد.**
- **واژاان خاص که تعريف نشدهاند دارای همان تعاريفی هستند که در »آيیننامه تعیین شرايط و روش خريد و فروش برق در شبکه برق کشور« میباشند.**

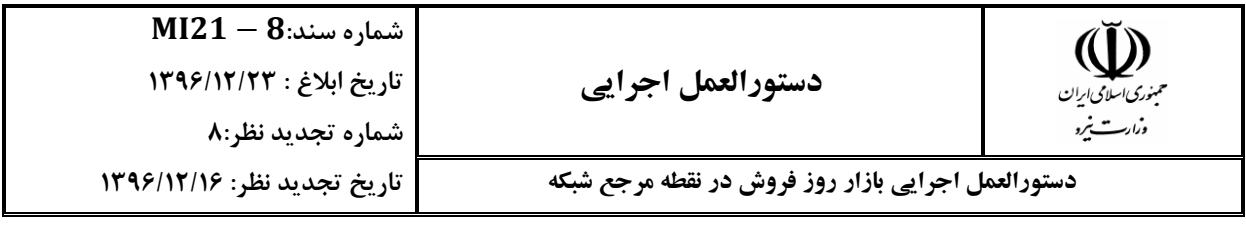

#### <span id="page-4-0"></span>**5 اصول عمومي**

- **تمامی معامالت خريد و فروش برق اعم از بازار روزفروش، معامالت دوجانبه و بورس انرژی در نقطه مرجع شبکه انجام میاردد.**
- **مدير بازار بايد ضرايب مربوط به تلفات انتقال انرژی تولیدی متناظر با هر نیروااه را از نقطه اتصال به شبکه تا نقطه مرجع شبکه، محاسبه کرده و در ابتدای تیر هر سال حداقل برای 12 ماه آينده منتشر کند.**
- **مدير بازار بايد نرخ هزينه استفاده از تاسیسات شبکه برای انتقال انرژی تولیدی هر نیروااه را از نقطه اتصال به شبکه تا نقطه مرجع شبکه، محاسبه کرده و در ابتدای تیر هر سال حداقل برای 12 ماه آينده منتشر کند.**
- **مدير بازار بايد ضرايب مربوط به تلفات انتقال انرژی مصرفی متناظر با هر خريدار را از نقطه مرجع شبکه تا محل مصرف، محاسبه کرده و در ابتدای تیر هر سال حداقل برای 12 ماه آينده منتشر کند.**
- **مدير بازار بايد نرخ هزينه استفاده از تاسیسات شبکه برای انتقال انرژی خريداری شده هر خريدار را از نقطه مرجع شبکه تا محل مصرف، محاسبه کرده و در ابتدای تیر هر سال حداقل برای 12 ماه آينده منتشر کند.**
- **قیمت و انرژی پیشنهادی توسط مالک نیروااه که روزانه برای مدير بازار ارسال میشود، به ازای انرژی قابل تحويل در نقطه مرجع شبکه، تلقی میشود.**

------------------- امضاء صفحه 4 از 35

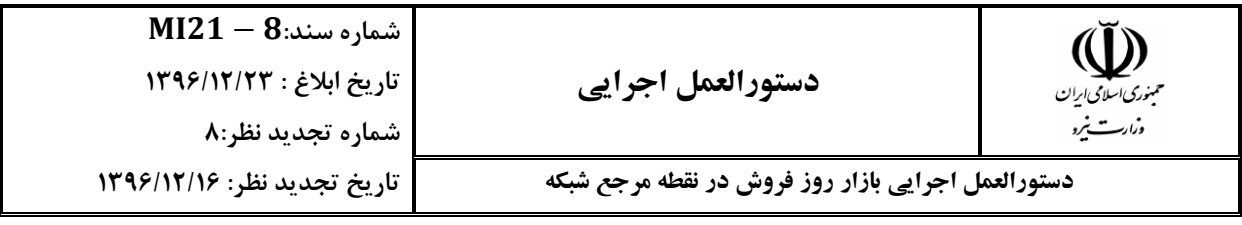

- **مالک نیروااه موظف است در مهلت تعیین شده همزمان با پیشنهاد قیمت، سرجمع تعهدات خارج از بازارِ روزفروش خود را به نحو تعیینشده توسط شرکت مديريت شبکه برق ايران به واحدهای آمادة نیروااه تخصیص دهد.**
- **مدير بازار موظف است در روز بازار، قبل از محاسبه میزان انرژی تولید تخصیص داده شده خالص به واحد ام نیروااه ام در ساعت ام )**,,\_\_**( که در "دستورالعمل کمیتهای پايهای صورتحساب تولید" به آن اشاره شده است و بعد از مهلت تصحیح قابلیت تولید ابراز شده، ظرفیت اختصاص يافته به واحدهای نیروااهی جهت انجام تعهدات خارج از بازار را تعیین نمايد**
- **مادامی که برای نیروااه ام در ساعت ام میزان پشتیبانی از معامالت خارج از بازار**  ,, **( ازارش اردد، مطابق " دستورالعمل نحوه تسويه مالی تعهدات خارج )** \_ **از بازار در بازار روز فروش"، هزينه پشتیبانی از معامالت خارج از بازار**  ,, **( محاسبه میاردد. )** \_
- **خريداران بايد پیشبینی نیاز خريد خود را در بازار با توجه به مصرف پیشبینی شده در محل مصرف ابراز نمايند.**
- **مدير بازار بايد بهای انرژی تولیدی تحويل شده در نقطه مرجع شبکه را به مالکان نیروااه پرداخت نمايد.**

**مدير بازار بايد بهای انرژی مصرفی در نقطه مرجع شبکه را از خريداران دريافت نمايد.**

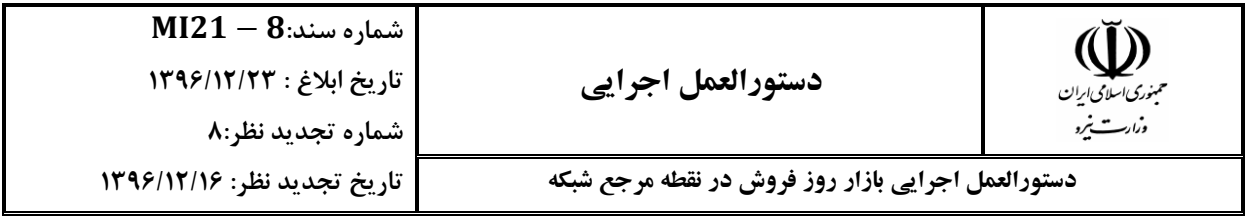

- **فروشنداان بايد هزينه استفاده از تاسیسات شبکه انتقال را بر اساس نرخهای از پیش اعالمشده موضوع بند 3-5 و حجم انرژی تولید شده در محل نیروااه، به شرکت مديريت شبکه برق ايران پرداخت نمايند.**
- **خريداران بايد هزينه استفاده از تاسیسات شبکه انتقال را بر اساس نرخهای از پیش اعالم شده موضوع بند 5-5 و حجم انرژی مصرفی، به شرکت مديريت شبکه برق ايران پرداخت نمايند.**
- **حجم خريد هر خريدار در بازار عمده فروشی بر مبنای انرژی مصرفی در نقطه مرجع شبکه محاسبه میشود. حجم اضافه خريد هر خريدار در در بازار روز فروش بر اساس خريد واقعی شبکه محاسبه میاردد.**
- **اين دستورالعمل به همراه محاسبات آن برای حالت کلی نگارش شده است و موضوعاتی از قبیل سلب فرصت واحدهای نیروااهی، کسر درآمد واحدهای نیروااهی،** *UL* **شدن واحدهای**  نیروگاهی، انرژی مازاد پذیرفته شده در بازار و غیره مطابق رویههای موضوعه اعمال می گردد.

#### <span id="page-6-0"></span>**6 محاسبه پرداخت بهای انرژی به فروشندگان**

**بهای پرداختی به تولیدکننداان بابت تولید انرژی برای هر واحد نیروااهی در هر ساعت، در محل نقطه مرجع شبکه محاسبه میشود. در "دستورالعمل کمیتهای پايهای صورتحساب "دستورالعمل و تولید" ، "دستورالعمل پرداخت بهای انرژی در شرايط محدوديت سوخت" پرداخت بهای انرژی و سلب فرصت تولید در شرايط محدوديت سوخت" نحوه محاسبه بهای پرداختی به تولیدکننداان بابت انرژی تولید شده توسط واحد در نقطه مرجع شبکه در شرايط** 

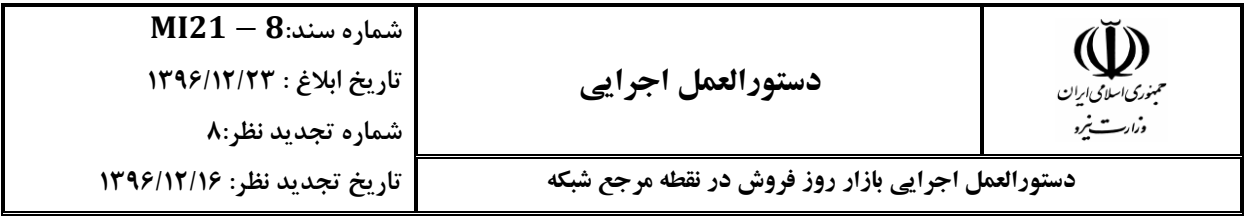

**معمولی، در حالت بروز محدوديت فنی (***UL* **(و در حالت تولید به مقدار مازاد بر میزان پذيرفته شده در بازار محاسبه شده است.**

#### <span id="page-7-0"></span>**7 محاسبه پرداخت بهای آمادگي ظرفيت به فروشندگان**

**بهای پرداختی به فروشنداان بابت آمادای ظرفیت ابراز شده، در محل درب نیروااه و با کسر**  مصرف داخلی واحد محاسبه و پرداخت میشود. بهای پرداختی به فروشندگان بابت خالص **آمادای هر واحد در هر ساعت )برای نیروااههای انرژی نامحدود( از رابطه زير محاسبه میشود:**

| Payment_AV_{pp,ppg,h} = A_{pp,ppg,h} + B_{pp,ppg,h} - C_{pp,ppg,h}                                                                                                    |
|----------------------------------------------------------------------------------------------------|
| $A_{pp,ppg,h} = max \left\{ \left[ \left( P\_Dec_{pp,ppg,h} - \frac{E\_Co_{pp,ppg,h}}{1 - \sqrt[0]{L}C_{pp,h}} \right) \times CPF_h \times BAR \right], 0 \right\}$ \n                                                                                                    |
| $B_{pp,ppg,h} = X\_FG_{pp,ppg,h} \times$ \n $max \left\{ \left[ \left( E\_TGU_{pp,ppg,h} - \left( P\_S_{pp,ppg,h} \times (1 - \rho\_IC_{pp,ppg}) \right) \right) \times CPF_h \times$ \n $BAR \times 1.2 \right], 0 \right\}$ \n                                                                                                    |
| $C_{pp,ppg,h} =$ \n $X\_FGG_{pp,ppg,h} \times$ \n $max \left\{ \left[ \left( min \left( E\_TGU_{pp,ppg,h} P\_Dec_{pp,ppg,h} Avcap\_Max_{pp,ppg,h} \times$ \n $(1 - \rho\_IC_{pp,ppg}) \right) - \left( P\_S_{pp,ppg,h} \times (1 - \rho\_IC_{pp,ppg}) \right) \right) \times CPF_h \times BAR \right], 0 \right\}$ \n $X\_FGG_{pp,ppg,h} = \left\{ \left\{ \left\{ \left  \begin{array}{rcl} \text{all } 0 & \text{all } 0 & \text{all } 0 \\ \text{all } 0 & \text{all } 0 & \text{all } 0 \end{array} \right. \right\}$ \n |

------------------- امضاء صفحه 7 از 35

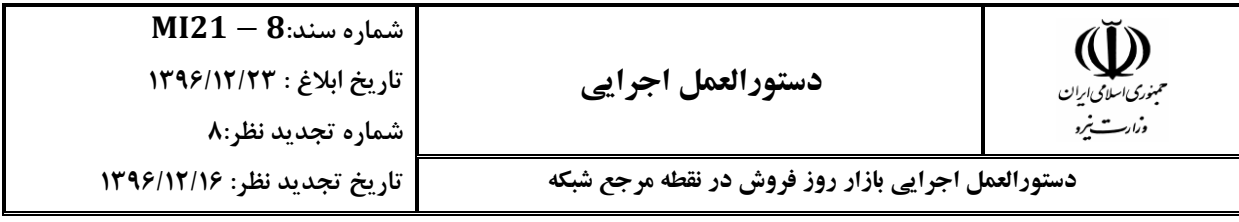

,,\_ **: بهای پرداختی بابت خالص آمادای واحد ام نیروااه ام در ساعت ام )در نقطه درب نیروااه(** []. ,,\_ **: میزان خالص ظرفیت ابراز شده واحد ام نیروااه ام در ساعت ام )خالص( )درب نیروااه(** []. ,,\_ **: میزان ظرفیت تخصیص داده شده به واحد ام نیروااه ام در ساعت ام بابت تعهدات خارج از بازار روز فروش )خالص( )در نقطه مرجع شبکه(** []. ,,\_ : **میزان انرژی خالص تولید شده واحد ام نیروااه ام در کل ساعت ام )خالص( )درب نیروااه(** []. ,,\_: **قدرت عملی پردازش شده نهايی ناخالص ساعتی واحد ام نیروااه ام در ساعت ام )ناخالص( )درب نیروااه(** []**.** ,,\_ **: میزان سقف مجاز ابراز آمادای برای واحد ام نیروااه ام در ساعت ام که در بند 1-8 محاسبه ارديده است )ناخالص( )درب نیروااه(** []**.** ,\_% **: درصد تلفات انتقال انرژی از نیروااه ام تا نقطه مرجع شبکه در ساعت** *<sup>h</sup>* **ام که برای هر نیروااه توسط مدير بازار اعالم میشود.** ,\_ **: درصد مصرف داخلی واحد ام نیروااه ام که مورد تأيید کارشناس منتخب هیأت تنظیم بازار برق میباشد. : ضريب بهای آمادای ظرفیت در ساعت ام . : نرخ پايه بهای آمادای ظرفیت که در هر سال توسط هیأت تنظیم بازار برق تعیین میشود**   $[Rial/MW]$ 

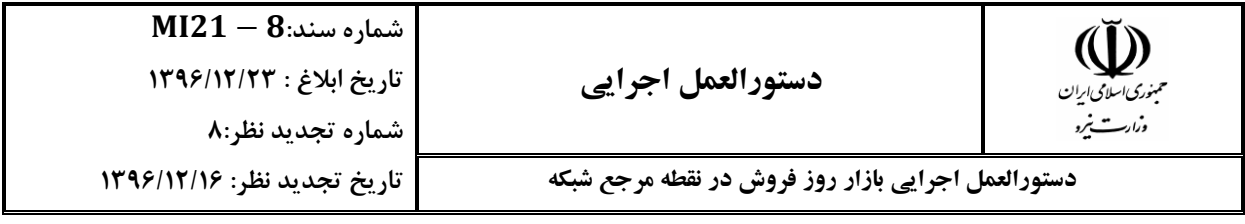

#### <span id="page-9-0"></span>**8 محاسبه هزينه برگشت آمادگي فروشندگان**

**میزان ظرفیتی از هر واحد که مشمول براشت آمادای میشود )آمادای ظرفیت به آن تعلق نمیایرد(، برابر است با:** 

$$
P_{A}V_{Ret,pp,ppg,h} = Max \left\{\n\begin{array}{c}\nP_{D}ec_{pp,ppg,h} - (P_{A}ct_{pp,ppg,h} + DEV_{G}CT_{Type5,pp,ppg,h}) \\
+ DEV_{G}CT_{Type7,pp,ppg,h}), \\
\left[P_{D}ec_{pp,ppg,h} - (1 - \rho_{I}C_{pp}) \times Avcap_{M}Max_{pp,ppg,h}\right],0)\n\end{array}\n\right\}\n\tag{7}
$$

,,,\_ **: میزان ظرفیتی که واحد ام نیروااه ام در ساعت ام مشمول براشت آمادای میشود )خالص( )درب نیروااه(** [].

,,\_ **: قابلیت تولید واقعی واحد ام نیروااه ام در ساعت ام )خالص( )درب**  نيروگاه) **[MWh**].

,,,\_ **: میزان انحراف واحد ام نیروااه ام در ساعت ام که واحد مشمول کسر درآمد نبوده اما مشمول سلب فرصت و دريافت بهای آمادای میباشد و از رويه کمیتهای پايهای صورتحساب تولید بدست میآيد )خالص( )درب نیروااه(** []**.** ,,,\_ **: میزان انحراف واحد ام نیروااه ام در ساعت ام که واحد مشمول کسر درآمد و مشمول سلب فرصت نبوده ولی بهای آمادای دريافت می نمايد و و از رويه کمیتهای پايهای صورتحساب تولید بدست میآيد )خالص( )درب نیروااه(** []**.**

,,\_ **: میزان سقف مجاز ابراز آمادای برای واحد ام نیروااه ام در ساعت ام جهت حضور در بازار، که مطابق رابطه ذيل محاسبه میشود )ناخالص( )درب نیروااه(** []**:**

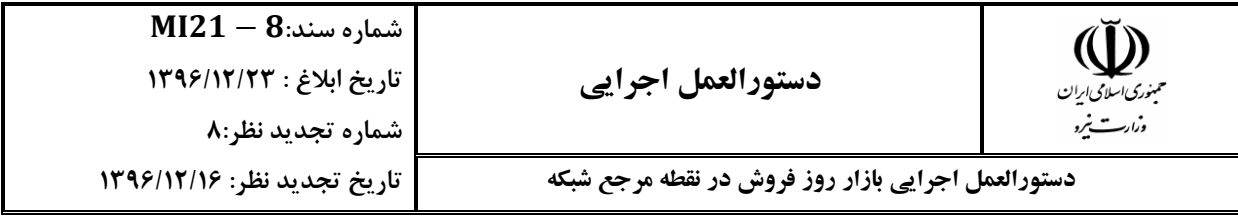

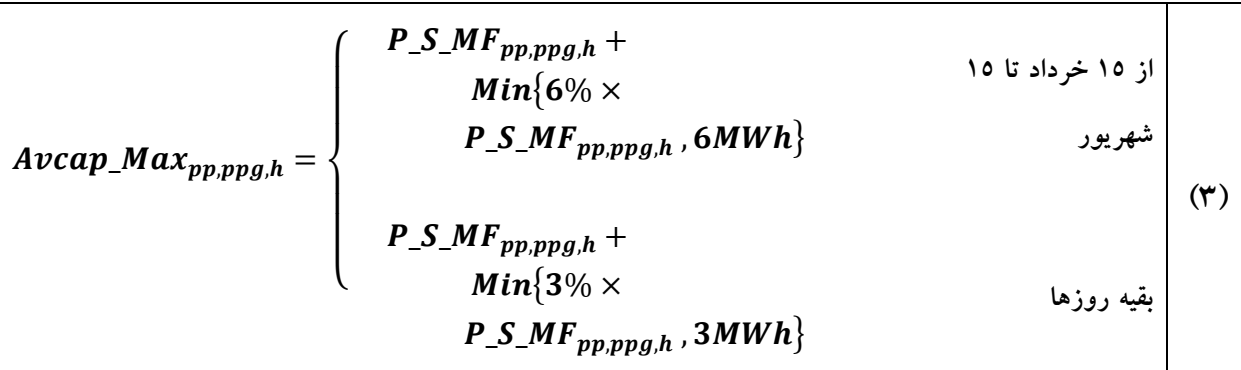

,,\_\_ **: برابر با قدرت عملی پردازش شده نهايی فقط با در نظر ارفتن سوخت اصلی نیروااه )ناخالص( )درب نیروااه(**[]**.**

**هزينه براشت آمادای واحدهای نیروااه از رابطه زير محاسبه میشود:**

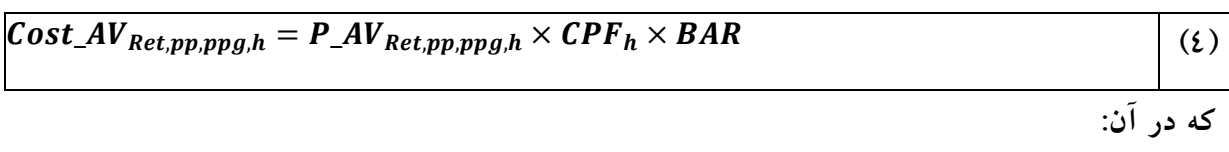

,,,\_ **: هزينه براشت آمادای واحد ام نیروااه ام در ساعت ام )درب نیروااه(** [].

#### <span id="page-10-0"></span>**9 محاسبه كسر درآمد در آزمون ناموفق برای فروشندگان**

**مطابق با »رويه تعیین جريمه آزمون ظرفیت تولید« پیوست صورتجلسه 92 هیأت تنظیم بازار برق ايران، بسته به نحوه عملکرد واحد در آزمون ظرفیت، يکی از کسر درآمدهای آزمون**  , **و** ,\_ **يا هر دو آنها ممکن ناموفق ظرفیت شامل** \_ **است به عنوان کسر درآمد به واحد مربوطه در آن ساعت اعمال اردد.**

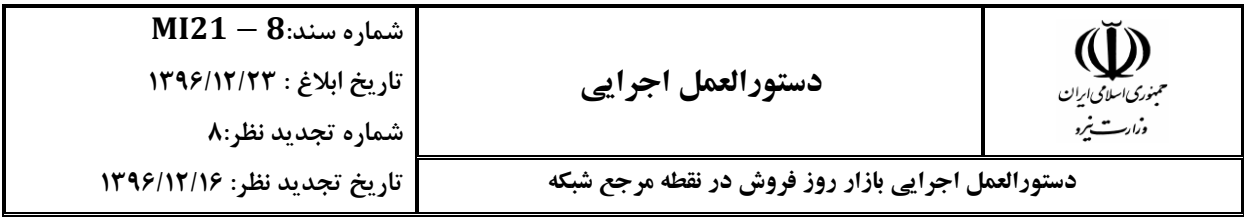

**چنانچه واحد نتواند میزان تولید خود را در زمان مقرر )مطابق با بند 7-2 دستورالعمل انجام آزمون ظرفیت تولید( به میزان درخواست شده برساند، از لحظه انحراف تا زمان اعالم رفع محدوديت از طرف مالک نیروااه، مشمول کسر درآمد ناشی از محدوديت توان تولیدی خواهد شد. اين کسر درآمد بر اساس رابطه زير محاسبه میشود:**

 $\textit{Penalty}\_\textit{GCT}_{\textit{pp.ppa.h}} =$ ∝×  $(DEV_{\text{-}} GCT_{Type2,pp,ppg,h} + 0.5 \times DEV_{\text{-}} GCT_{Type3,pp,ppg,h} +$  $(1 - X_{\perp} Main_{pp,ppg,h}) \times DEV_{\perp} GCT_{Type6,pp,ppg,h} + 0.3 \times$  $\textit{DEV\_GCT}_{Type8,pp,ppg,h} \big) \times (1+K_1) \times$  $(1+K_2)^{Min(C_{pp,ppg,h}-1,24)} \times CPF_h \times BAR$ 

**که در آن:**

 $(0)$ 

,,\_ **: کسر درآمد ناموفق در آزمون ظرفیت تولید )کسر درآمد ناشی از محدويت توان تولیدی( واحد ام نیروااه ام در ساعت ام )درب نیروااه(** []**. : ضريب وزندهی کسر درآمد که معادل 0/25 در نظر ارفته میشود. : ضريب انگیزشی سرعت عمل در رفع محدوديت که برابر با 0/05 در نظر ارفته میشود.** ,, **: شمارنده ساعت از لحظه شروع انحراف میزان آمادای واقعی از معیار آزمون ظرفیت تا ساعت اعالم رفع محدوديت در آزمون ظرفیت برای واحد ام نیروااه ام.**

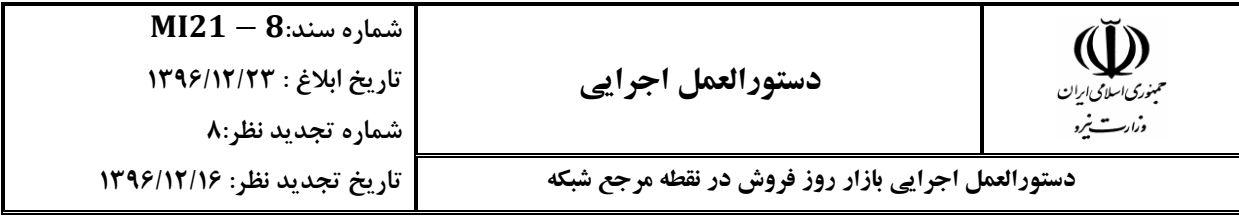

,,\_**: متغیر باينری برای واحد ام نیروااه ام در ساعت ام در دوره تعمیرات میباشد که به شرح ذيل محاسبه میاردد:**

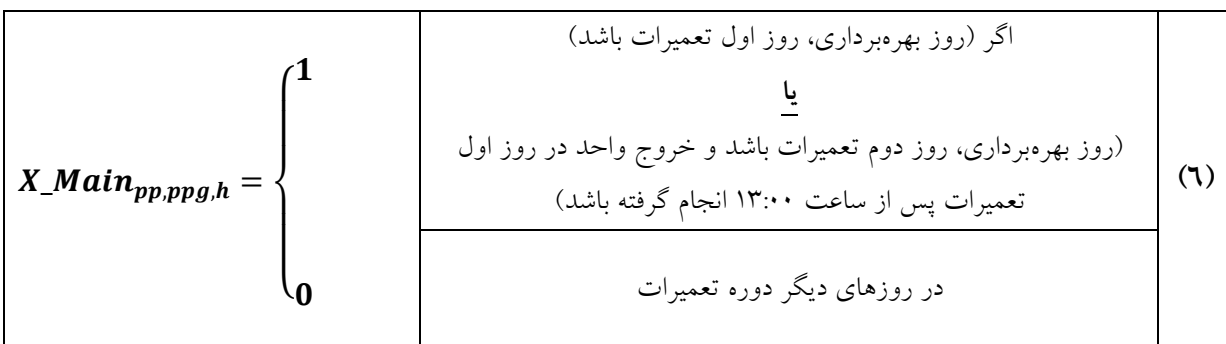

,,\_ **: میزان انحراف عملی واحد ام نیروااه ام از معیار آزمون ظرفیت در ساعت ام )خالص( )درب نیروااه(**[] **که از رابطه زير بدست میآيد:**

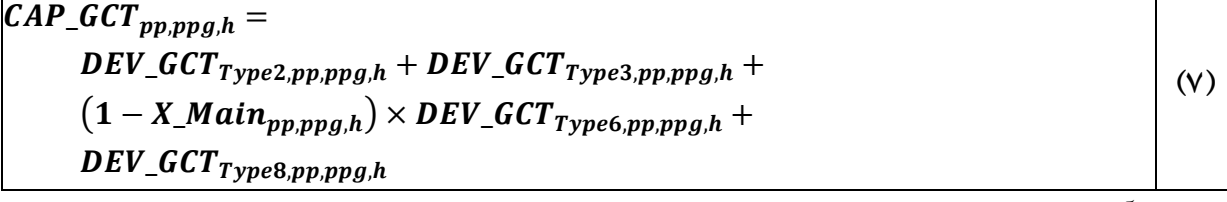

**که در آن:**

,,,\_ **: میزان انحراف واحد ام نیروااه ام در ساعت ام که واحد، مشمول %100 کسر درآمد اول میباشد و از دستورالعمل کمیتهای پايهای صورتحساب تولید بدست میآيد )خالص( )درب نیروااه(** []. ,,,\_ **: میزان انحراف واحد ام نیروااه ام در ساعت ام که واحد، مشمول %50 کسر درآمد اول میباشد و از دستورالعمل کمیتهای پايهای صورتحساب تولید بدست میآيد )خالص( )درب نیروااه(** [].

------------------- امضاء صفحه 12 از 35

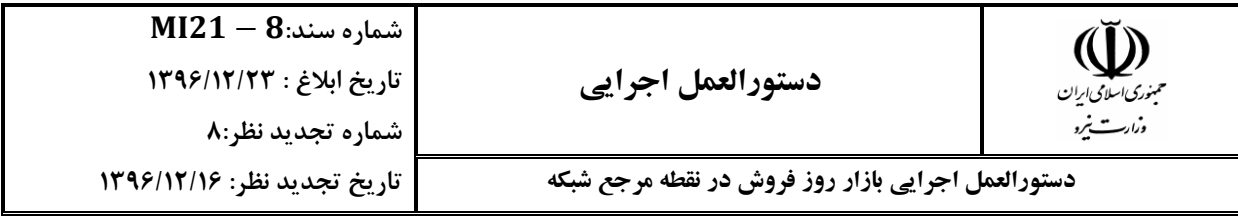

,,,\_ **: میزان انحراف واحد ام نیروااه ام در ساعت ام در دوره تعمیرات که واحد، مشمول %100 کسر درآمد اول میباشد و از کمیتهای پايهای صورتحساب تولید بدست میآيد )خالص( )درب نیروااه(** []**.** ,,,\_ **: میزان انحراف واحد ام نیروااه ام در ساعت ام که واحد، مشمول %30 کسر درآمد اول میباشد و از دستورالعمل کمیتهای پايهای صورتحساب تولید بدست میآيد )خالص( )درب نیروااه(** [].

**همچنین مقدار** <sup>∝</sup> **در ساعت ام در رابطه )4( ، طبق رابطه زير برابر با يک يا صفر است:**

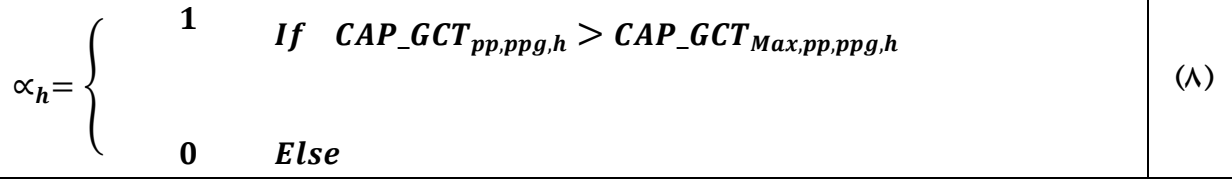

#### **که در آن:**

,,,\_ **حداکثر انحراف مجاز واحد ام نیروااه ام در ساعت ام در آزمون ظرفیت است. با توجه به خطای تجهیزات اندازهایری و تجهیزات کنترل تولید واحدها، حداکثر انحراف مجاز از معیار آزمون ظرفیت در هر ساعت، مطابق رابطه زير تعیین میشود:**

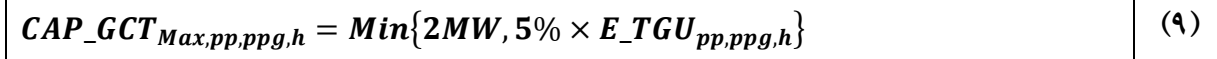

#### **که در آن:**

,,\_ : **میزان انرژی خالص تولید شده واحد ام نیروااه ام در کل ساعت ام )خالص( )درب نیروااه(** [] .

,,, **، در صورتی که مقدار** ,,\_**، موجود نباشد، به تبصره :2 در محاسبه** \_

 $\Gamma$ 

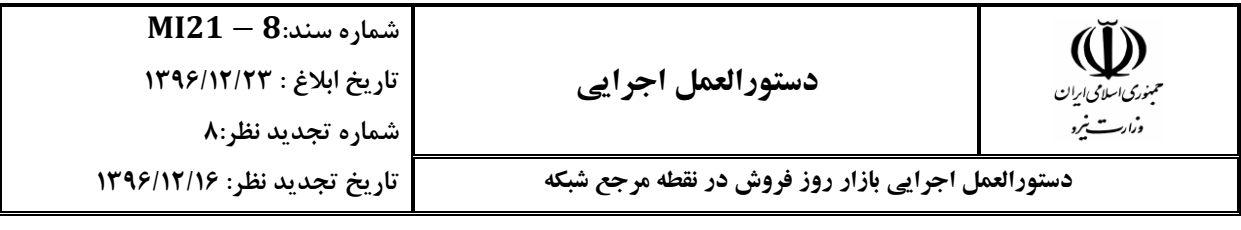

**جای** ,,\_ **از**  \_\_,, (−%\_,) **استفاده میشود. که در آن:**  ,,\_\_ : **میزان انرژی تولید تخصیص داده شده خالص به واحد ام نیروااه ام در ساعت ام میباشد که از رويه کمیتهای پايهای صورتحساب تولید بدست میآيد )خالص( )در نقطه مرجع شبکه(** [].

**چنانچه تولید واحد از میزان پذيرفته شده در بازار کمتر باشد، عالوه بر کسر درآمد تعیین شده فوق، کسر درآمد ناشی از اختالل در برنامهريزی تولید به واحد اعمال میشود و به صورت زير در دوره بدون محدوديت سوخت و در دوره محدوديت سوخت محاسبه میاردد.** 9ـ3ـ1در دوره بدون محدودیت سوخت:

$$
Penalty_GSD_NF_{pp,ppg,h} =
$$
\n
$$
\begin{bmatrix}\n\beta_h \times \\
\left(\n\begin{array}{c}\n\begin{array}{c}\n\begin{pmatrix}\n\begin{array}{c}\n\end{array}\n\end{array} & \begin{array}{c}\n\end{array} & \begin{array}{c}\n\end{array} & \begin{array} & \n\end{array} & \begin{array} & \n\end{array} & \begin{array} & \n\end{array} & \begin{array} & \n\end{array} & \begin{array} & \n\end{array} & \begin{array} & \n\end{array} & \begin{array} & \n\end{array} & \begin{array} & \n\end{array} & \begin{array} & \n\end{array} & \begin{array} & \n\end{array} & \begin{array} & \n\end{array} & \begin{array} & \n\end{array} & \n\end{bmatrix} &
$$

------------------- امضاء صفحه 14 از 35

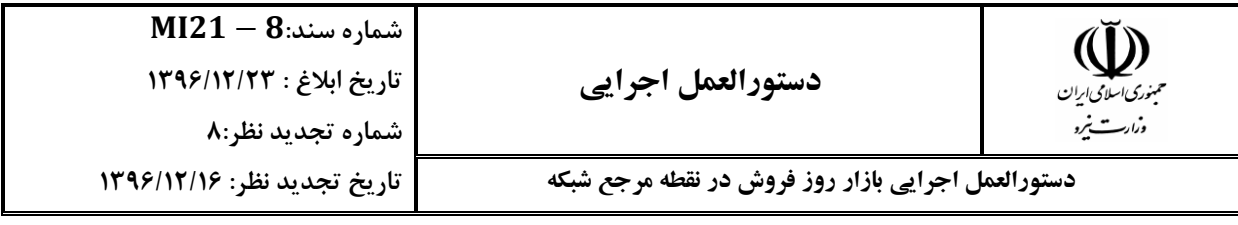

,,\_\_ **: کسر درآمد ناشی از اختالل در برنامهريزی تولید واحد ام نیروااه ام در ساعت ام در دوره بدون محدوديت سوخت )در نقطه مرجع شبکه(** []. ,\_ **: حداکثر قیمت پذيرفته شده در بازار در ساعت ام )در نقطه مرجع شبکه(**   $[Rial/MWh]$ 

(),,\_\_: **تابع قیمت انرژی پیشنهادی مالک نیروااه برای واحد ام نیروااه ام در ساعت ام پس از اصالح مربوط به حجم انرژی تخصیصداده شده به معامالت دوجانبه و بورس انرژی )در نقطه مرجع شبکه(** [/]**.**

,,,\_ **: میزان انحراف واحد ام نیروااه ام در ساعت ام که واحد نه مشمول کسر درآمد بوده و نه مشمول سلب فرصت میباشد و از رويه کمیتهای پايهای صورتحساب تولید بدست میآيد )خالص( )درب نیروااه(** [].

,,,\_\_ **: مقدار انرژی خالص پذيرفته شده واحد ام نیروااه ام در ساعت در آرايش فنی اقتصادی در دوره بدون محدوديت سوخت )خالص( )درب نیروااه(**[]. **در اين صورت، میزان انحراف تولید واحد از مقدار انرژی پذيرفته شده از رابطه زير بدست میآيد:** 

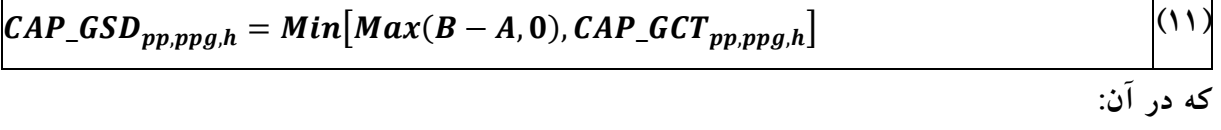

,,\_ **: میزان انحراف تولید واحد ام نیروااه ام از مقدار توان پذيرفته شده در ساعت ام )خالص( )درب نیروااه(** []**.**

**همچنین مقدار در ساعت ام در رابطه )12( ، طبق رابطه زير برابر با يک يا صفر میباشد:**

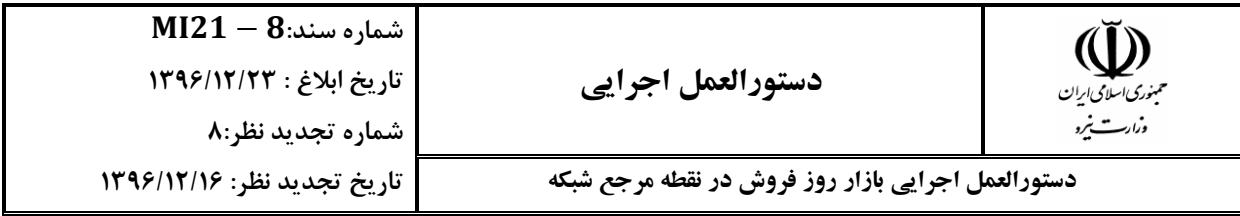

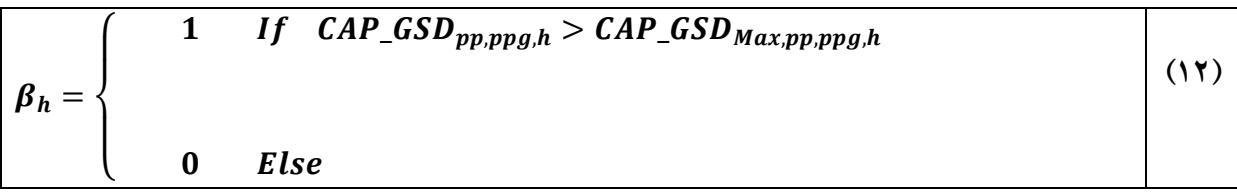

,,,\_ **حداکثر انحراف مجاز واحد ام نیروااه ام در ساعت ام است. با توجه به خطای تجهیزات اندازهایری و تجهیزات کنترل تولید واحدها، حداکثر انحراف مجاز تولید خالص هر واحد در هر ساعت، مطابق رابطه زير تعیین میشود:**

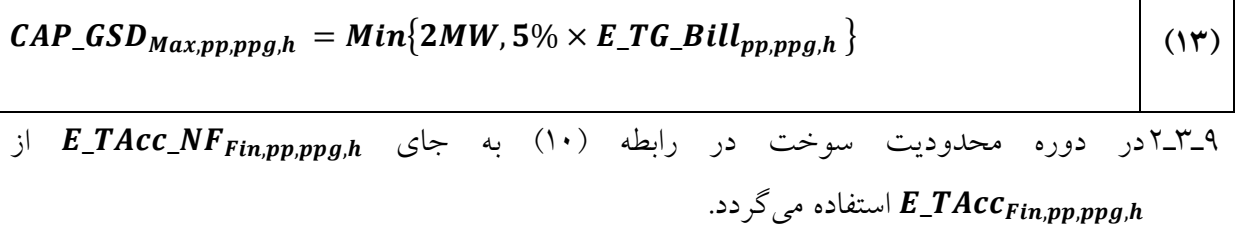

$$
Penalty_GSD_{pp,ppgh} =
$$
\n
$$
\begin{bmatrix}\n\beta_h \times \\
\left(\text{Min}[Max(B - A, 0), \text{CAP_GCT}_{pp,ppgh}] \times \pi \_ACC_{Max,h}\right) - \\
\text{Max}\left(\int_A^{\text{Min}(B, A + CAP, GCT_{pp,ppgh}))} \pi \_Offer\_mod_{pp,ppgh}(E)dE, 0)\right)\n\end{bmatrix}
$$
\n(12)\n
$$
A = (1 - \%L_{app,h}) \times (P_{\_}Act_{pp,ppgh} + DEV_{\_}GCT_{Type4,pp,ppgh} + DEV_{\_}GCT_{Type5,pp,ppgh} + (X_{\_}Main_{pp,ppgh}) \times DEV_{\_}GCT_{Type6,pp,ppgh} + DEV_{\_}GCT_{Type7,pp,ppgh})
$$

------------------- امضاء صفحه 16 از 35

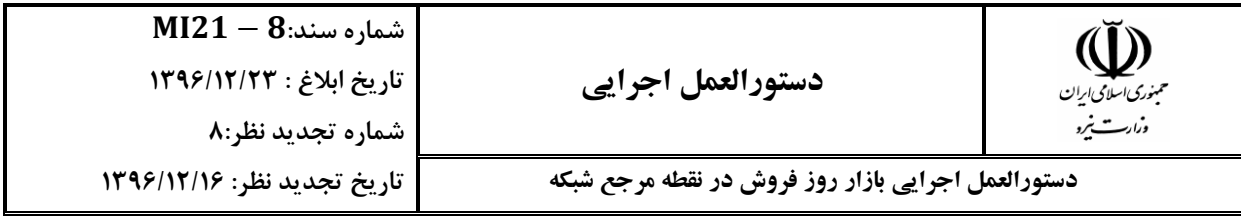

,,\_ **: کسر درآمد ناشی از اختالل در برنامه ريزی تولید واحد ام نیروااه ام در ساعت ام در دوره محدوديت سوخت )در نقطه مرجع شبکه(** []. ,,,\_ **: مقدار انرژی خالص پذيرفته شده واحد ام نیروااه ام در ساعت ام در آرايش فنی اقتصادی در دوره محدوديت سوخت )خالص( )درب نیروااه(**[].

<span id="page-17-0"></span>**10 محاسبه پرداخت بهای سلب فرصت توليد فروشندگان**

**پس از اجرای بازار روزانه )در دوره محدويت سوخت و غیر محدوديت سوخت( و تعیین »آرايش تولید فنی-اقتصادی« برای واحدهای موجود در بازار، يک مقدار »فرصت رقابتی در آرايش فنی-اقتصادی« برای واحد تعريف میشود که اين مقدار برابر است با مجموع مقدار »انرژی خالص پذيرفته شده واحد در آرايش فنی اقتصادی« و مقدار »انرژی خالص سلب شده از واحد« منهای مقدار »انرژی خالص** *UL* **شده واحد«. يعنی:**

 $E\_Com_{pp,ppg,h} = E\_TAcc\_NF_{Fin,pp,ppg,h} + E\_TOC_{Acc,pp,ppg,h} - E\_TUL_{Acc,pp,ppg,h}$  (10) **که در آن:**

,,\_ **: مقدار فرصت رقابتی واحد ام نیروااه ام در ساعت ام در آرايش فنی اقتصادی بازار )خالص( )درب نیروااه(** [].

,,,\_ : **مقدار انرژی خالص سلب شده از واحد ام نیروااه ام در کل ساعت ام که با استفاده از آرايش تولید در بازار روز بعد محاسبه میشود )خالص( )درب نیروااه(**[]. ,,,\_ : **مقدار انرژی خالص** *UL* **شده واحد ام نیروااه ام در کل ساعت ام که با استفاده از آرايش تولید در بازار روز بعد محاسبه میشود )خالص( )درب نیروااه(** [] .

**مقدار "انرژی پايه" در دو حالت محاسبه میشود:**

------------------- امضاء صفحه 17 از 35

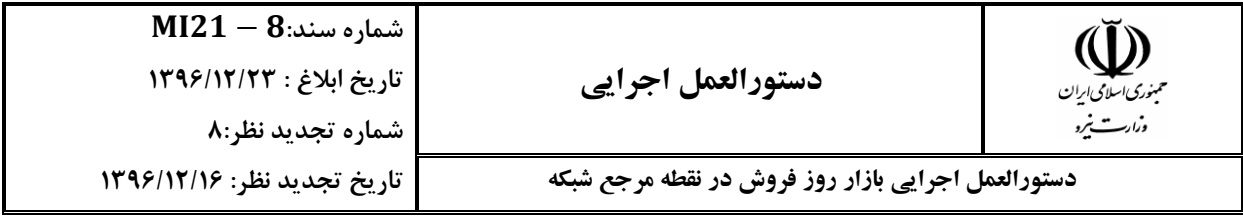

**1-2-10 انرژی پايه در دوره بدون محدوديت سوخت برای واحد ام نیروااه ام در ساعت ام برای محاسبه سلب فرصت تولید در دوره بدون محدوديت سوخت استفاده میشود** []**. اين کمیت به صورت زير تعريف میشود:**

$$
E_X_N F_{fin,pp,ppg,h} =
$$
  
\n
$$
Min \left( Max \left[ E\_{Comp,ppg,h}, \frac{E\_{Comp,ppg,h}}{1 - \%L\_{pph}} \right], (1 - \rho\_{IC_{pp}}) \times \right]
$$
  
\n
$$
(Avcap\_{Max_{pp,ppg,h}}), P\_{Act_{pp,ppg,h}} + DEV\_{GCT_{Type5,pp,ppg,h}} \right)
$$
\n(17)

,,,\_\_ **: مقدار انرژی پايه در دوره بدون محدوديت سوخت برای و )خالص( )درب نیروااه(**[].

**2-2-10 انرژی پايه در دوره با محدوديت سوخت برای واحد ام نیروااه ام در ساعت ام برای محاسبه سلب فرصت تولید در دوره با محدوديت سوخت استفاده میشود**  []**. اين کمیت به صورت زير تعريف میشود:**

$$
E_{\mathcal{N}_{fin,pp,ppgh}} =
$$
\n
$$
Min \left( Max \left[ E_{\mathcal{L}} Comp_{\mathcal{P}} \right]_{\mathcal{N}} , \frac{E_{\mathcal{L}} Cap_{\mathcal{P}}}{1 - \sqrt[0]{L_{\mathcal{L}}} G_{\mathcal{P}} \mathcal{P}_{\mathcal{N}}}} \right], (1 - \rho_{\mathcal{L}} I_{\mathcal{C}p} ) \times
$$
\n
$$
(Avcap_{\mathcal{N}} Max_{\mathcal{P}} \mathcal{P}_{\mathcal{P}} \mathcal{P}_{\mathcal{S}} \mathcal{P}_{\mathcal{N}}}) , P_{\mathcal{L}} Act_{\mathcal{P}} \mathcal{P}_{\mathcal{P}} \mathcal{P}_{\mathcal{S}} \mathcal{P}_{\mathcal{N}}} + DEV_{\mathcal{L}} GT_{\mathcal{L}} \mathcal{P}_{\mathcal{P}} \mathcal{P}_{\mathcal{P}} \mathcal{P}_{\mathcal{S}} \mathcal{P}_{\mathcal{N}}}) \right) \tag{1V}
$$

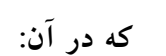

------------------- امضاء صفحه 18 از 35

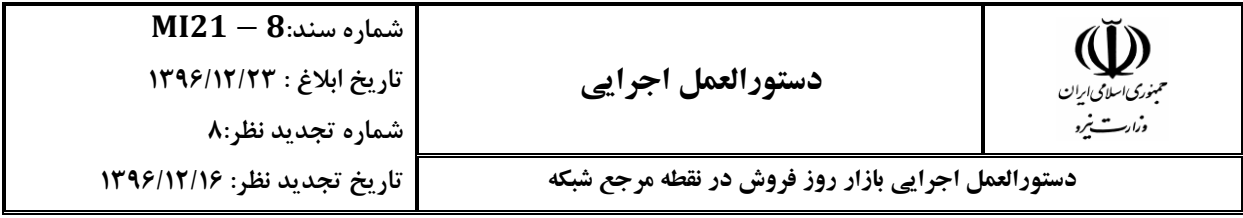

,,,\_ **: مقدار انرژی پايه در دوره محدوديت سوخت برای واحد ام نیروااه ام در ساعت ام )خالص( )درب نیروااه(** [] **سلب فرصت در دوره با و بدون محدوديت سوخت به شرح ذيل محاسبه میاردد. 1-3-10 در دوره بدون محدوديت سوخت: چنانچه »مقدار انرژی خالص تخصیص داده شده به واحد در نقطه مرجع** ,,\_\_**«** <sup>×</sup> (, **از مقدار »انرژی پايه در دوره بدون محدوديت سوخت در نقطه مرجع** \_% <sup>−</sup> ) ,,,\_\_**« کمتر باشد، مقدار کل انرژی مشمول سلب فرصت ناشی از اختالف** 

**انرژی تولیدی با مقدار انرژی پايه در دوره بدون محدوديت سوخت از رابطه زير محاسبه**  م*ی گ*ر دد:

$$
E\_TOC\_NF_{Bill,pp,ppg,h} =
$$
  
\n
$$
Max\{(1 - \frac{\%L_{-G_{pp,h}}}{\%L_{-G_{pp,h}}}\times E\_X\_NF_{Fin,pp,ppg,h} - E\_TG\_Bill_{pp,ppg,h}, 0\}
$$
\n(1A)

**که در آن:**

,,,\_\_ **: مقدار کل انرژی سلب شده از و ام ناشی از اختالف انرژی خالص تخصیص داده شده به واحد در نقطه مرجع شبکه با مقدار انرژی پايه در دوره بدون محدوديت سوخت )خالص( )در نقطه مرجع شبکه(** []. **و بهای سلب فرصت در دوره بدون محدوديت سوخت و قابل پرداخت به هر واحد از نیروااه در هر ساعت، مطابق با مصوب بند 1 صورتجلسه 207 ، از رابطه زير محاسبه میشود )اختالف سود مورد انتظار و سود حاصل شده(:**

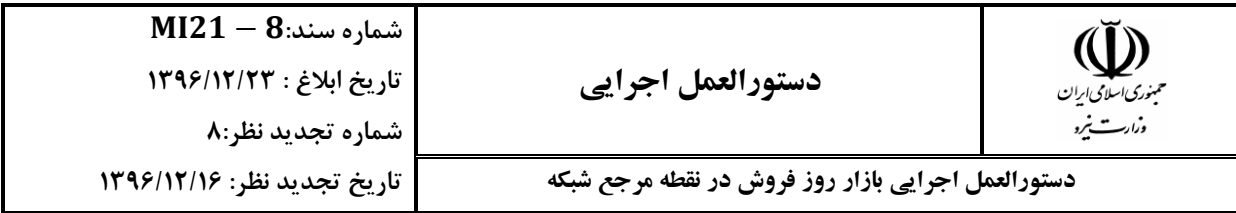

$$
Payment\_E\_OC\_NF_{pp,ppg,h} =
$$
\n
$$
\propto_{pp,ppg,h} \times
$$
\n
$$
\left( \int_{E\_TC\_Bill_{pp,ppg,h}}^{E\_X\_NF_{F_{lin,pp,ppg,h}} \times (1 - \%L \cdot G_{pp,h})} \pi\_revenue_{pp,ppg,h}(E) \times dE -
$$
\n
$$
[(AVC\_MF_{pp,ppg}(E\_X\_NF_{Fin,pp,ppg,h}) + 1000 \times \pi\_Tr\_G_{pp,h}) \times
$$
\n
$$
E\_X\_NF_{fin,pp,ppg} \left( \frac{E\_TG\_Bill_{pp,ppg,h}}{(1 - \%L\_G_{pp,h})} \right) + 1000 \times \pi\_Tr\_G_{pp,h} \right) \times
$$
\n
$$
\left. \frac{E\_TG\_Bill_{pp,ppg,h}}{(1 - \%L\_G_{pp,h})} \right] + K_{pp,ppg,h}
$$
\n(19)

$$
\alpha_{pp,ppg,h} = \begin{cases} 1 & \text{IF} & E_X_N F_{fin,pp,ppg,h} \ge \frac{E_T G_B l l l_{pp,ppg,h}}{(1 - \% L_G_{pp,h})} \\ 0 & \text{IF} & E_X_N F_{fin,pp,ppg,h} < \frac{E_T G_B l l l_{pp,ppg,h}}{(1 - \% L_G_{pp,h})} \end{cases} \tag{7.}
$$

$$
K_{pp,ppg,h} = E\_TOC\_NF_{Bill,pp,ppg,h} \times \left(\frac{1}{\eta_{Ave,h}} - \frac{1}{\eta_{pp,ppg}}\right) \times \frac{FFP\_Gas_h - FSP\_Gas_h}{FHV\_Gas_{pp}}
$$
 (1)

 $\overline{\phantom{a}}$ 

 $\overline{\phantom{0}}$ 

 $\overline{\phantom{a}}$ 

 $\overline{\phantom{a}}$ 

------------------- امضاء صفحه 20 از 35

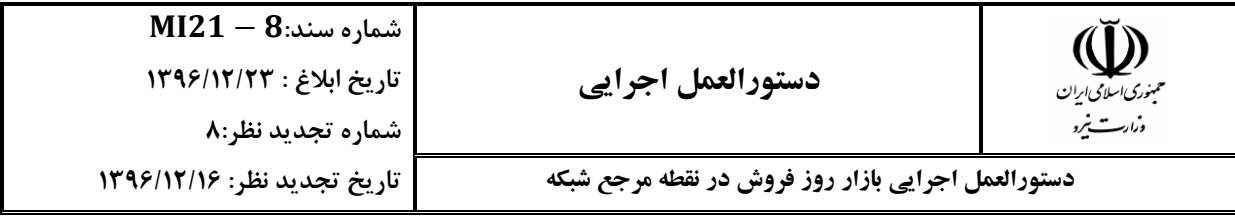

,,\_\_\_ **: پرداخت بابت سلب فرصت ناشی از کاهش مقدار انرژی خالص تخصیص داده شده تولید شده واحد ام نیروااه ام در ساعت ام در دروه بدون محدوديت سوخت )در نقطه مرجع شبکه(** [].

( ),\_ **: تابع » متوسط هزينه متغیر تولید سوخت اصلی« واحدهای نیروااه است که اين هزينه به ازای هر يک از مقادير »انرژی خالص تخصیص داده شده« و يا »انرژی پايه در دوره بدون محدوديت سوخت«، دارای مقدار معینی است** [/]**.**

,\_\_ **: نرخ ترانزيت )هزينه دسترسی به تاسیسات شبکه انتقال( برای نیروااه ام در ساعت ام برای انتقال انرژی از درب نیروااه تا نقطه مرجع شبکه که اين نرخ برای هر نیروااه توسط مدير بازار اعالم میشود** [/].

, : **بازده واحد حرارتی ام نیروااه ام که مطابق با دستورالعمل کمیتهای پايهای صورتحساب تولید محاسبه میشود.**

**ای صورتحساب**  : **بازده متوسط واحدهای حرارتی شبکه که مطابق با دستورالعمل کمیتهای پايه تولید محاسبه میشود.**

\_ : **قیمت آزاد سوخت ااز طبیعی که از شرکت توانیر استعالم میشود**   $\left[$ <u>Rial</u>/m<sup>3</sup> $\right]$ 

\_ : **قیمت نیروااهی سوخت ااز طبیعی که از شرکت توانیر استعالم میشود**   $\left[$ <u>Rial</u>/m<sup>3</sup> $\right]$ 

\_ : **ارزش حرارتی سوخت ااز نیروااه ام که توسط شرکت توانیر اعالم میشود**   $\left\lfloor MWh/m^3\right\rfloor$ 

------------------- امضاء صفحه 21 از 35

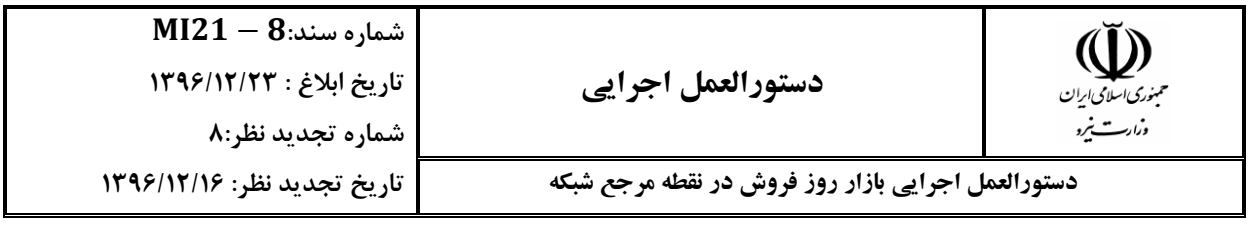

**2-3-10 در دوره محدوديت سوخت:**

**چنانچه »مقدار انرژی خالص تخصیص داده شده به واحد در نقطه مرجع** ,,\_\_**«**  <sup>×</sup> (, **از مقدار »انرژی پايه در دوره محدوديت سوخت در نقطه مرجع** \_% <sup>−</sup> ) ,,,\_**« کمتر باشد، مقدار کل انرژی مشمول سلب فرصت ناشی از اختالف انرژی تولیدی با مقدار انرژی پايه در دوره محدوديت سوخت از رابطه زير محاسبه میاردد:**

| $E\_TOC_{Bill,pp,ppg,h}$                                                      | (17) |
|-------------------------------------------------------------------------------|------|
| $Max\{(1-\%L_{app,h}) \times E_X_{fin,pp,ppg,h} - E_T G_Bill_{pp,ppg,h}, 0\}$ | (17) |
| $\circ$ to                                                                    | 3    |
| $\circ$ to                                                                    | 4    |
| $\circ$ to                                                                    | 5    |
| $\circ$ to                                                                    | 6    |
| $\circ$ to                                                                    | 7    |
| $\circ$ to                                                                    | 8    |
| $\circ$ to                                                                    | 9    |
| $\circ$ to                                                                    | 10   |
| $\circ$ to                                                                    | 10   |
| $\circ$ to                                                                    | 10   |
| $\circ$ to                                                                    | 10   |
| $\circ$ to                                                                    | 10   |
| $\circ$ to                                                                    | 10   |
| $\circ$ to                                                                    | 10   |
| $\circ$ to                                                                    | 10   |
| $\circ$ to                                                                    | 10   |
| $\circ$ to                                                                    | 10   |
| $\circ$ to                                                                    | 10   |
| $\circ$ to                                                                    | 10   |
| $\circ$ to                                                                    | 10   |
| $\circ$ to                                                                    | 10   |
| $\circ$ to                                                                    | 10   |
| $\circ$ to                                                                    | 10   |
| $\circ$ to                                                                    | 10   |

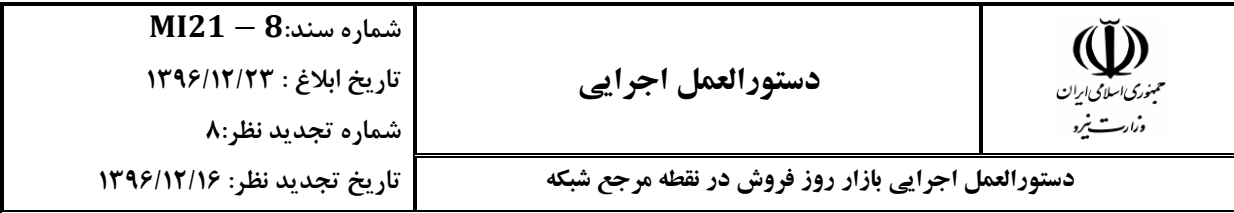

$$
Payment\_E\_OC_{pp,ppg,h} =
$$
\n
$$
\propto_{pp,ppg,h} \times
$$
\n
$$
\left( \int_{E\_TG\_Bill_{pp,ppg,h}}^{E\_K_{Fin,pp,ppg,h} \times (1-\%L\_G_{pp,h})} \pi\_revenue_{pp,ppg,h}(E) \times dE -
$$
\n
$$
\left[ (AVC\_MF_{pp,ppg}(E\_X_{Fin,pp,ppg,h}) + 1000 \times \pi\_Tr\_G_{pp,h}) \times E\_X_{Fin,pp,ppg,h} \right] +
$$
\n
$$
\left[ \left( AVC\_MF_{pp,ppg} \left( \frac{E\_TG\_Bill_{pp,ppg,h}}{(1-\%L\_G_{pp,h})} \right) + 1000 \times \pi\_Tr\_G_{pp,h} \right) \times \right. \right]
$$
\n
$$
\left. \frac{E\_TG\_Bill_{pp,ppg,h}}{(1-\%L\_G_{pp,h})} \right] + K_{pp,ppg,h}
$$
\n(17)

$$
\alpha_{pp,ppg,h} = \begin{cases} 1 & \text{IF} & \text{E\_X}_{Fin,pp,ppg,h} \ge \frac{E\_TG\_Bill_{pp,ppg,h}}{(1 - \%L\_G_{pp,h})} \\ 0 & \text{IF} & \text{E\_X}_{Fin,pp,ppg,h} < \frac{E\_TG\_Bill_{pp,ppg,h}}{(1 - \%L\_G_{pp,h})} \end{cases} \tag{72}
$$

$$
K_{pp,ppg,h} = E\_TOC_{Bill,pp,ppg,h} \times \left(\frac{1}{\eta_{Ave,h}} - \frac{1}{\eta_{pp,ppg}}\right) \times \frac{FFP\_Gas_h - FSP\_Gas_h}{FHV\_Gas_{pp}}
$$
(10)

┑

------------------- امضاء صفحه 23 از 35 ,,\_\_**: پرداخت بابت سلب فرصت ناشی از کاهش مقدار انرژی خالص تخصیص داده شده تولید شده واحد ام نیروااه ام در ساعت ام در دوره محدوديت سوخت )در نقطه مرجع شبکه(** [].

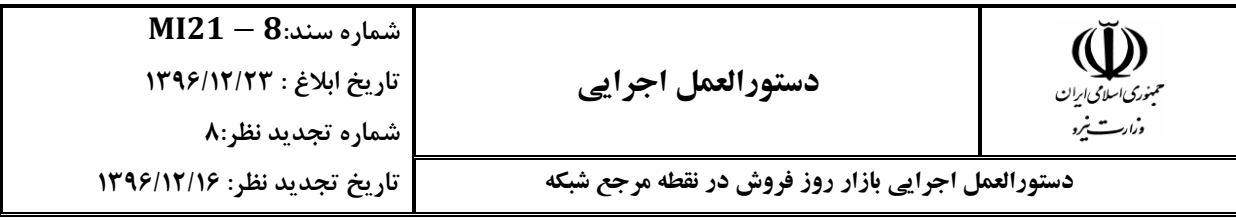

(,\_−%)×,,,\_\_ **)تبصره: منظور از**  <sup>×</sup> (),,\_ <sup>∫</sup> \_\_,, **در محاسبات سلب فرصت ، اختالف درآمد مورد انتظار و درآمد حاصل شده میباشد. در صورتی که دوره غیرمحدوديت سوخت و دوره محدوديت سوخت مطابق با صورتجلسه 238 هیات تنظیم بازار برق، واحد ام**  ,, **( يا نیروااه ام در ساعت ام در بخشی از درآمد، مشمول پرداخت با نرخ القايی )** \_ ,, **( اردد، در تابع درآمد مالک نیروااه برای واحد ام نیروااه ام در نرخ** *UL*\_ **(** ساعت **h** مقادیر ( $\pi\_IP_{pp,ppg,h}$  و  $\pi\_UL_{pp,ppg,h}$ ) و  $\pi\_IP_{pp,ppg,h}$ ) استفاده می گر **دند**).

## <span id="page-24-0"></span>**11 جريمه عدم همکاری**

**جريمه عدم همکاری مطابق بند 2 صورتجلسه 224 و بند 2 صورتجلسه 288 هیأت تنیظم بازار برق محاسبه میشود و متاثر از اجرای بازار روز فروش در نقطه مرجع نمیباشد.**

#### <span id="page-24-1"></span>**12 خدمات جانبي**

**پرداخت بابت خدمات جانبی از بازار عمده فروشی برق، از اجرای بازار روز فروش در نقطه مرجع متاثر نمیباشد.**

## <span id="page-24-2"></span>**13 هزينه انرژی دريافتي از شبکه**

- **هزينه انرژی دريافتی از شبکه مطابق بند 2 صورتجلسه 270 هیأت تنیظم بازار برق به صورت زير محاسبه میشود:**
	- **1( در اام اول، ابتدا کل انرژی خالص تولید شده نیروااه ام در ساعت ام )**,\_**( با توجه به "دستورالعمل کمیتهای پايهای صورتحساب تولید" محاسبه میاردد.**

------------------- امضاء صفحه 24 از 35

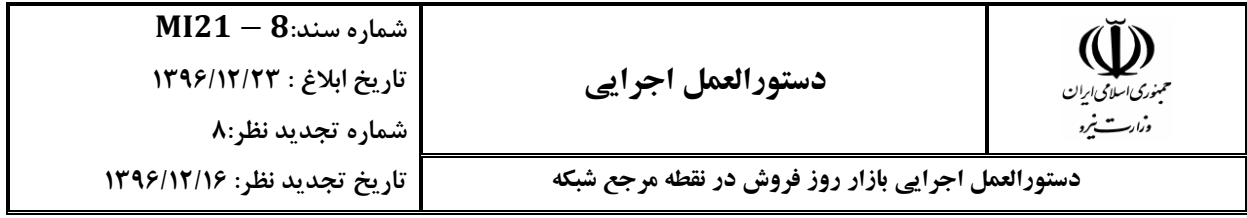

**2( در اام دوم، مطابق با مقادير اعالمی از سوی "مديريت سنجش و پايش انرژی"، میزان انرژی دريافتی از شبکه برای نیروااه ام در ساعت ام به شرح ذيل محاسبه میاردد:**

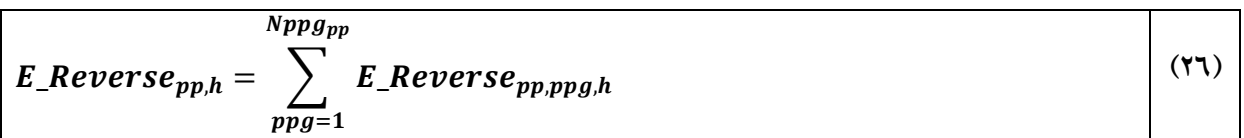

**3( در اام سوم، با توجه به مقايسه اعداد بدست آمده در اامهای اول و دوم شرايط ذيل ايجاد میاردد:**

**در صورتی که** ,\_ <sup>≤</sup> ,\_ **باشد آنگاه:**

$$
\sum_{ppg=1}^{Nppg_{pp}} E_{\text{-}TG_{\text{-}}Bill_{pp,ppg,h} = (E_{\text{-}TG_{pp,h} - E_{\text{-}}Reverse_{pp,h}) \times (1 - \%L_{\text{-}G_{pp,h})}
$$
\n
$$
\text{Cost_{\text{-}}Reverse}_{pp,h} = 0
$$
\n(YV)

**در صورتی که** ,\_ <sup>&</sup>gt; ,\_ **باشد آنگاه:**

$$
\sum_{ppg=1}^{Nppg_{pp}} E_{\perp}TG_{\perp}Bill_{pp,ppg,h} = 0
$$
\n
$$
Cost_{\perp}Reverse_{pp,h} = (E_{\perp}Reverse_{pp,h} - E_{\perp}TG_{pp,h}) \times \pi_{\perp}Max \times (1 - \frac{Q_{\perp}G_{pp,h}}{G_{pp,h}})
$$
\n
$$
(3\land)
$$

**که در آن:**

------------------- امضاء صفحه 25 از 35

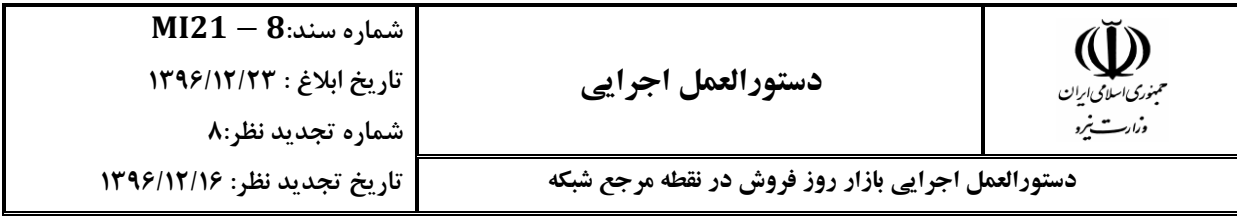

,\_ **: کل انرژی خالص تولید شده نیروااه ام در ساعت ام که مطابق با "دستورالعمل کمیتهای پايهای صورتحساب تولید" محاسبه میاردد )خالص( )درب نیروااه(** []**.** ,,\_ : **میزان انرژی دريافتی از شبکه برای واحد ام نیروااه ام در ساعت ام )خالص( )درب نیروااه(** []. ,\_ : **میزان انرژی دريافتی از شبکه برای نیروااه ام در ساعت ام )خالص( )درب نیروااه(** []. ,,\_\_ : **میزان انرژی تولید تخصیص داده شده خالص به واحد ام نیروااه ام در ساعت ام که مطابق با "دستورالعمل کمیتهای پايهای صورتحساب تولید" محاسبه میاردد )خالص( )در نقطه مرجع شبکه(** []. ,\_ **: هزينه نیروااه ام در ساعت ام بابت انرژی دريافتی از شبکه )در نقطه مرجع شبکه(** []. \_ **: قیمت سقف انرژی در نقطه مرجع شبکه** [/. ,\_% **: درصد تلفات انتقال انرژی از نیروااه ام تا نقطه مرجع شبکه در ساعت** *<sup>h</sup>* **ام. : تعداد واحدهای نیروااه ام. در نهايت، مقادير** ,\_ **و** ,\_ **در صورتحساب نیروااه ام در آيتمهای میزان و هزينه انرژی دريافتی از شبکه مربوط به اولین واحد آن نیروااه درج میشود.**

## <span id="page-26-0"></span>**14 محاسبه هزينه استفاده از تاسيسات شبکه انتقال برای فروشندگان**

**هزينه استفاده از تاسیسات شبکه انتقال برای فروشنداان از رابطه زير بدست میآيد:**

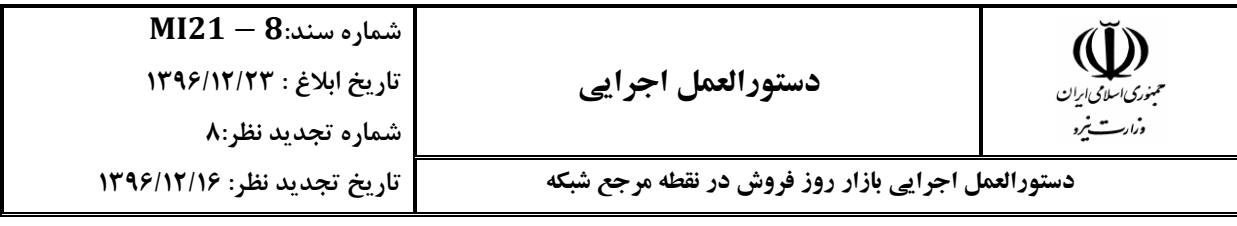

$$
Cost\_TC\_G_{pp,h} = 1000 \times \pi\_Tr\_G_{pp,h} \times \sum_{ppg=1}^{Nppg_{pp}} \frac{E\_TG\_Bill_{pp,ppg,h}}{(1 - \%L\_G_{pp,h})}
$$
(19)

,\_\_ **: هزينه استفاده از تاسیسات شبکه انتقال نیروااه ام در ساعت ام برای انتقال انرژی از درب نیروااه تا نقطه مرجع شبکه** []**. : تعداد واحدهای نیروااه ام.**

## <span id="page-27-0"></span>**15 محاسبه بهای انرژی مصرفي خريداران**

**بهای دريافتی از خريداران بابت انرژی مصرفی در نقطه مرجع شبکه از رابطه زير محاسبه میشود:**

Cost<sub>*E*</sub><sub>*Bu*<sub>*b,h*</sub> = 
$$
E_B u_{b,h} = E_B u_{b,h} \times \pi_E_B u_h
$$

$$
E_B u_{b,h} = \left[ \frac{\sum_{pp=1}^{N_{pp}} (E_T G_{pp,h} \times (1 - \% L - G_{pp,h}))}{\sum_{b=1}^{N_{b}} (E_A c L_B u_{b,h} \times (1 + \% L_B u_{b,h}))} \times E_A c L_B u_{b,h} \times (1 + \% L_B u_{b,h}) \right]
$$
( $\forall$ ·)</sub>

**که در آن:**

,\_\_ **: هزينه دريافتی از خريدار ام در ساعت ام بابت انرژی مصرفی در نقطه مرجع شبکه** []**.**

------------------- امضاء صفحه 27 از 35

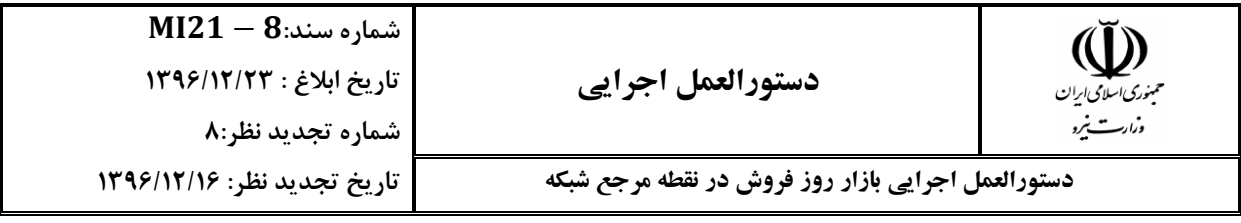

\_\_ **: نرخ انرژی مصرفی خريداران در ساعت ام که مطابق با بند [15د2](#page-28-0) محاسبه میشود**  $[Rial/MWh]$ 

,\_ **: کل مصرف خالص خريدار ام در ساعت ام که از مدير بازار در نقطه مرجع شبکه خريداری کرده است )خالص( )در نقطه مرجع شبکه(** []**.** ,\_**:**% **درصد تلفات انتقال انرژی از نقطه مرجع شبکه تا نقطه مصرف خريدار ام در ساعت ام که برای هر خريدار از طرف مدير بازار اعالم میشود.** ,\_\_ **: کل مصرف واقعی خريدار ام اندازهایریشده در محل مصرف در ساعت ام )خالص( )درب مصرف(** []**.**

,\_\_ **: مقدار کل انرژی خريداری شده خريدار ام در ساعت ام از طريق قرادادهای دوجانبه و بورس انرژی )خالص( )در نقطه مرجع شبکه(** [].

 $\pi_{\text{-}}E_{\text{-}}Bu_h = \frac{1}{N_{\text{-}}}$  (\*)  $M_h$  $N_h$ **که در آن:**

$$
M_{h} = \sum_{pp=1}^{N_{pp}} \sum_{ppg=1}^{N_{ppg}p_{pp}} \left[ Payment\_E\_TGU_{pp,ppg,h} + Payment\_E\_OC\_Prc_{pp,ppg,h} -
$$
  
Penalty\\_GSD\\_Prc<sub>pp,ppg,h</sub> - Penalty\\_E\_NoCopp<sub>pp,ppg,h</sub> -  
Penalty\\_license<sub>pp,ppg,h</sub> + Cost\\_Start\_{pp,ppg,h} +  

$$
max \left( \left[ \left( min \left( P\_Dec_{pp,ppg,h}, \frac{E\_TG\_Bill_{pp,ppg,h}}{(1 - \%L\_G_{pp,h})} \right) - \frac{E\_Co_{pp,ppg,h}}{1 - \%L\_G_{pp,h}} \right) \times CPF_{h} \times \right. \right)
$$
  

$$
BAR \left[ , 0 \right] \right] - \sum_{pp=1}^{N_{pp}} Cost\_Support_{fin,pp,h} - \sum_{pp=1}^{N_{pp}} Cost\_Reverse_{pp,h}
$$
 (77)

<span id="page-28-0"></span>**نرخ انرژی مصرفی خريداران در هر ساعت از رابطه زير محاسبه میشود:**

------------------- امضاء صفحه 28 از 35

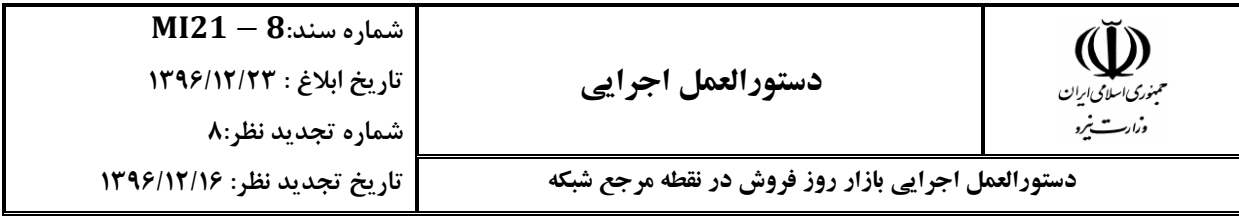

**همچنین:**

$$
N_h = \sum_{b=1}^{N_b} \left[E\_{Bu_{b,h}}\right]
$$
 (YY)

**که در آن:**

\_\_ **: نرخ انرژی مصرفی خريداران در ساعت ام )در نقطه مرجع شبکه(** [].

,,\_\_ **: کل پرداخت بابت تولید انرژی به واحد ام نیروااه ام در ساعت ام )در نقطه مرجع شبکه(** [].

,,\_\_\_ **: پرداخت بابت سلب فرصت ناشی از کاهش مقدار انرژی خالص تخصیص داده شده تولید شده واحد ام نیروااه ام در ساعت ام که در دروه محدوديت سوخت برابر با** ,,\_\_ **و در دروه غیر محدوديت سوخت برابر با**  Payment\_E\_OC\_NF<sub>pp,ppg,h</sub> است (در نقطه مرجع شبکه) [Rial].

,,\_\_ **: کسر درآمد ناشی از اختالل در برنامه ريزی تولید واحد ام**  ,, **و در نیروااه ام در ساعت ام که در دروه محدوديت سوخت برابر با** \_ **دروه غیر محدوديت سوخت برابر با** ,,\_\_\_ **است )در نقطه مرجع شبکه(**   $[Rial]$ 

,,\_\_ **: مقدار جريمه عدم همکاری با مرکز برای واحد ام نیروااه ام در ساعت ام )در نقطه مرجع شبکه** []. ,,\_ **: مقدار جريمه پروانه بهرهبرداری برای واحد ام نیروااه ام در ساعت ام )در نقطه مرجع شبکه(** [].

------------------- امضاء صفحه 29 از 35

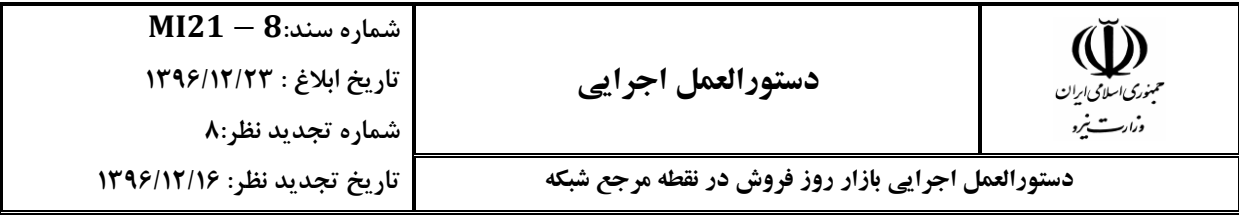

,,\_ **: جبران هزينه روشن-خاموش کردن واحد ام نیروااه ام در ساعت ام که از "رويه پرداخت هزينه روشن-خاموش شدن واحدهای نیروااهی" محاسبه میاردد )در نقطه مرجع شبکه(** [].

,,\_**: هزينه پشتیبانی از معامالت خارج از بازار نیروااه ام در ساعت ام که از "دستورالعمل نحوه تسويه مالی تعهدات خارج از بازار در بازار روز فروش" بدست میآيد. )در نقطه مرجع شبکه(** [] **.**

,\_ **: هزينه دريافتی از نیروااه ام در ساعت ام بابت انرژی دريافتی از شبکه )در نقطه مرجع شبکه(** []. **: تعداد کل خريداران با لحاظ داشتن واردات از بازار عمده فروشی.**

**: تعداد نیروااهها با لحاظ شدن صادرات برق در بازار عمده فروشی.**

**: تعداد واحدهای نیروااه ام.**

# <span id="page-30-0"></span>**16 محاسبه هزينه انحراف پيشبيني نياز مصرف خريداران**

**اضافه پرداخت و پاداش انحراف پیشبینی نیاز مصرف نسبت به مصرف واقعی )اعم از انحراف مثبت يا منفی( بدون تغییر و بر اساس »رويه محاسبه هزينه انحراف پیشبینی نیاز مصرف خريداران بازار برق« پیوست صورتجلسه 133 هیأت تنظیم بازار برق ايران محاسبه میشود. اين محاسبات با توجه به اطالعات پیشبینی مصرف خريداران و انرژی مصرف شده در محل مصرف انجام میشود.**

#### <span id="page-30-1"></span>**17 محاسبه هزينه استفاده از تاسيسات شبکه انتقال برای خريداران**

**هزينه استفاده از تاسیسات شبکه انتقال برای خريداران از رابطه زير محاسبه میشود:**

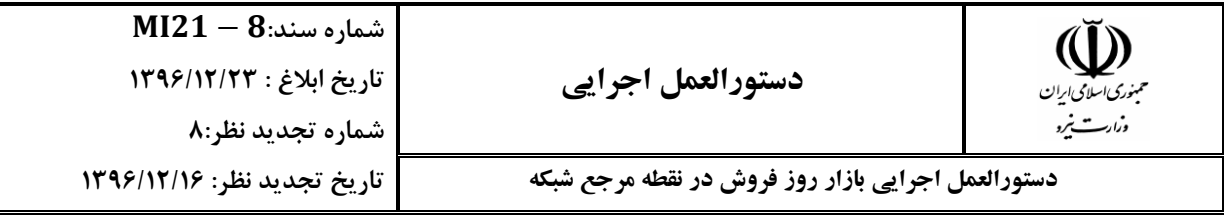

 $(\mathbf{r}\mathbf{\ell})$  $Cost\_TC\_Bu_{b,h} = k_h \times (1 + \%L_Bu_{b,h}) \times E\_Act\_Bu_{b,h} \times (1000 \times \pi\_Tr_Bu_{b,h} +$  $\pi_{\_}Tr_{Avg,h})$ 

**که در آن:** 

,\_\_ **: هزينه استفاده از تاسیسات شبکه انتقال خريدار ام در ساعت ام )در نقطه مرجع شبکه(** []. ,\_\_ **: نرخ ترانزيت )هزينه دسترسی به تاسیسات شبکه انتقال( برای خريدار ام در ساعت ام برای انتقال انرژی از نقطه مرجع شبکه تا محل مصرف که اين نرخ برای هر خريدار توسط مدير بازار اعالم میشود** [/].

,\_ **: نرخ متوسط ترانزيت )انتقال انرژی( در ساعت ام که مطابق با رابطه زير محاسبه**  می شود [Rial/MWh] :

$$
\pi_{\perp} Tr_{Avg,h} = \frac{Cost_{\perp} TC_{Total,h} - \sum_{pp=1}^{Npp} Cost_{\perp} TC_{app,h}}{\sum_{b=1}^{Nb} [E_{\perp} Act_{\perp} Bu_{b,h} \times (1 + \% L_{\perp} Bu_{b,h})]}
$$
(40)

**که در آن:** 

,\_ **: کل هزينه استفاده از تاسیسات شبکه انتقال در ساعت ام )در نقطه مرجع شبکه(** [Rial].

**: ضريبی است که در ساعت ام مطابق رابطه ذيل محاسبه میاردد:**

$$
k_h = \frac{\sum_{b=1}^{N_b} [E\text{Act}\text{Bu}_{b,h} \times (1 + \text{W-L}\text{Bu}_{b,h}) \times \pi \text{Tr}\text{Bu}_{Avg,h}]}{\sum_{b=1}^{N_b} [E\text{Act}\text{Bu}_{b,h} \times (1 + \text{W-L}\text{Bu}_{b,h}) \times (1000 \times \pi \text{Tr}\text{Bu}_{b,h} + \pi \text{Tr}\text{Bu}_{Avg,h})]}
$$
(44)

------------------- امضاء صفحه 31 از 35

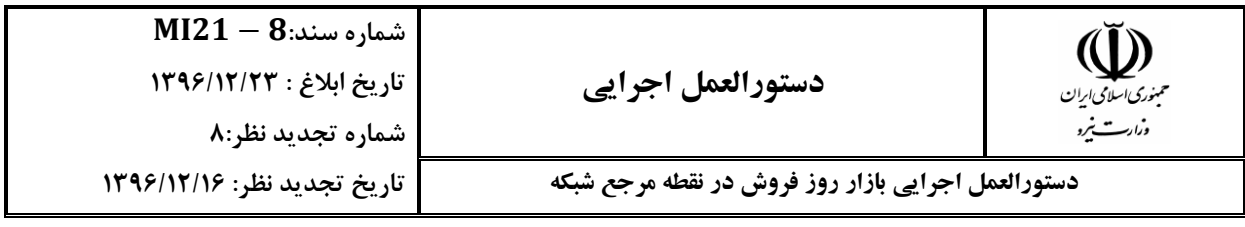

#### <span id="page-32-0"></span>**18 محاسبه هزينه استفاده از خدمات جانبي برای خريداران**

**با اجرايی شدن مکانیزم اجرای بازار در نقطه مرجع شبکه، بهای توان راکتیو و نحوه دريافت آن**  از خريداران از بهای خدمات جانبی ديگر خارج شده و به صورت مستقل از مصرفکنندگان **دريافت میشود. در اين صورت نرخ خدمات جانبی انرژی راکتیو برای خريداران برابر است با:**

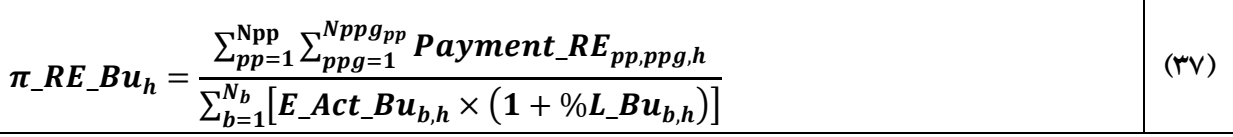

#### **که در آن:**

\_\_ **: نرخ خريد خدمات جانبی انرژی راکتیو برای خريداران در ساعت ام** [/] ,,\_ **: کل پرداخت )شامل آمادای و انرژی( بابت انرژی راکتیو به واحد ام نیروااه ام در ساعت ام** [].

۱۸ـ۲ با اجرايي شدن مکانيزم اجراي بازار در نقطه مرجع شبکه، خدمات جانبي از ديدگاه خريداران **در نقطه مرجع شبکه، به صورت مجموع »بهای کنترل فرکانس، بهای خود راهانداز و ساير خدمات جانبی منهای توان راکتیو« و »بهای آمادای ظرفیت ذخیره تولید« تعريف میشود. در اين صورت هزينه خدمات جانبی )غیر راکتیو( برای خريداران، به صورت رابطه زير تعريف میشود:**

$$
X_{h} = \sum_{pp=1}^{Npp} \sum_{ppg=1}^{Nppg_{pp}} (Payment\_Total_{pp,ppg,h} + Cost\_TC\_G_{pp,h} - Payment\_RE_{pp,ppg,h} +
$$
  
\n
$$
Payment\_Def_{pp,ppg,h}) - M_{h} + \sum_{b=1}^{N_{b}} Payment\_Def\_Bu_{b,h}
$$
\n(YA)

**که در آن:**

------------------- امضاء صفحه 32 از 35

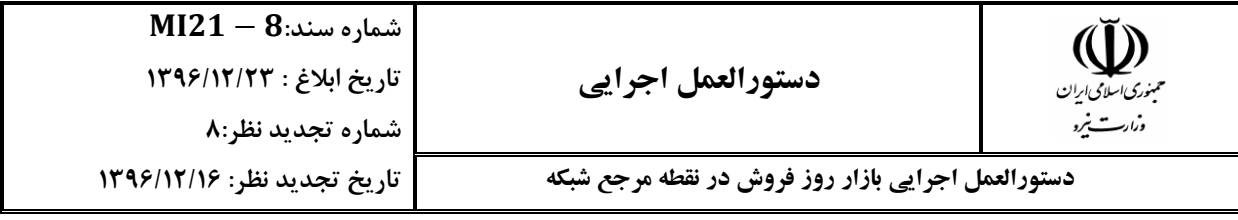

**: هزينه خدمات جانبی )غیر راکتیو( برای کلیه خريداران در ساعت ام** [].

,,\_ **: کل پرداخت خالص به واحد ام نیروااه ام در ساعت ام**   $[Rial]$ 

,,\_ **: جمع جبری پرداخت بابت معوقات برای واحد ام نیروااه ام در ساعت ام** [].

,\_\_ **: جمع جبری پرداخت بابت معوقات برای خريدار ام در ساعت ام**   $[Rial]$ 

 **: مطابق آنچه در محاسبه نرخ انرژی مصرفی خريداران در ساعت ام )**\_\_**( بیان شده است محاسبه میاردد )در نقطه مرجع شبکه(** [].

**در اين صورت، نرخ خدمات جانبی )به غیر از توان راکتیو( که برای خريداران در هر ساعت احتساب میاردد، از رابطه زير بدست میآيد:**

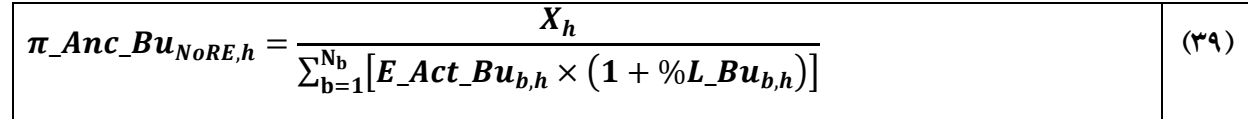

**که در آن:**

,\_\_ **: نرخ خريد خدمات جانبی )غیر راکتیو( برای خريداران در ساعت ام**   $[Rial/MWh]$ 

**لذا بر اين اساس، خريداران برای کل مصرف اندازهایری شده در نقطه مرجع شبکه، بايد هزينه سهم استفاده از خدمات جانبی شبکه را پرداخت نمايند. اين آيتم هزينه، مستقل از نوع خريد** 

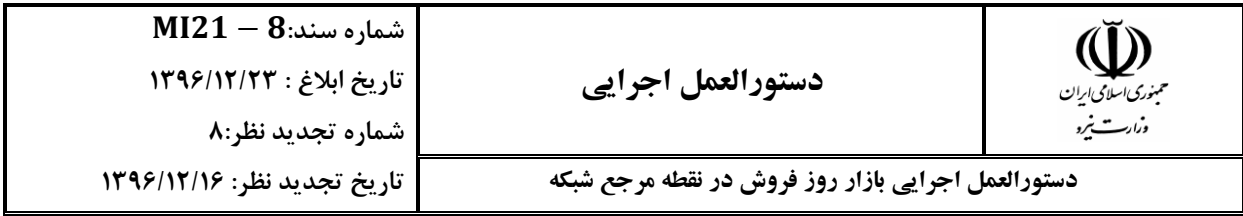

**)خريد در بورس انرژی، قراردادهای دو جانبه و يا خريد در بازار برق( بايد پرداخت شود. هزينه سهم استفاده از خدمات جانبی شبکه، از رابطه زير محاسبه میشود:**

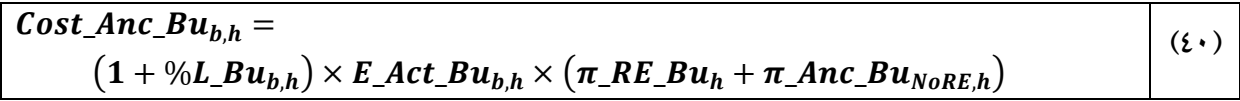

**که در آن:**

[]**.** ,\_\_ **: هزينه خريد خدمات جانبی برای خريدار ام در ساعت ام** 

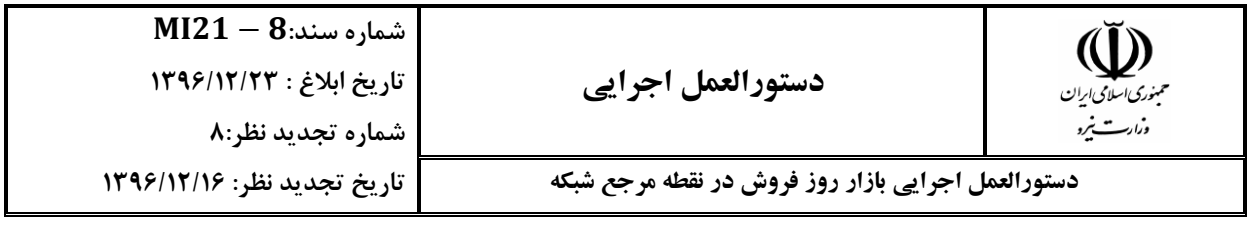

# **گردآورندگان سند )به ترتيب الفبا(:**

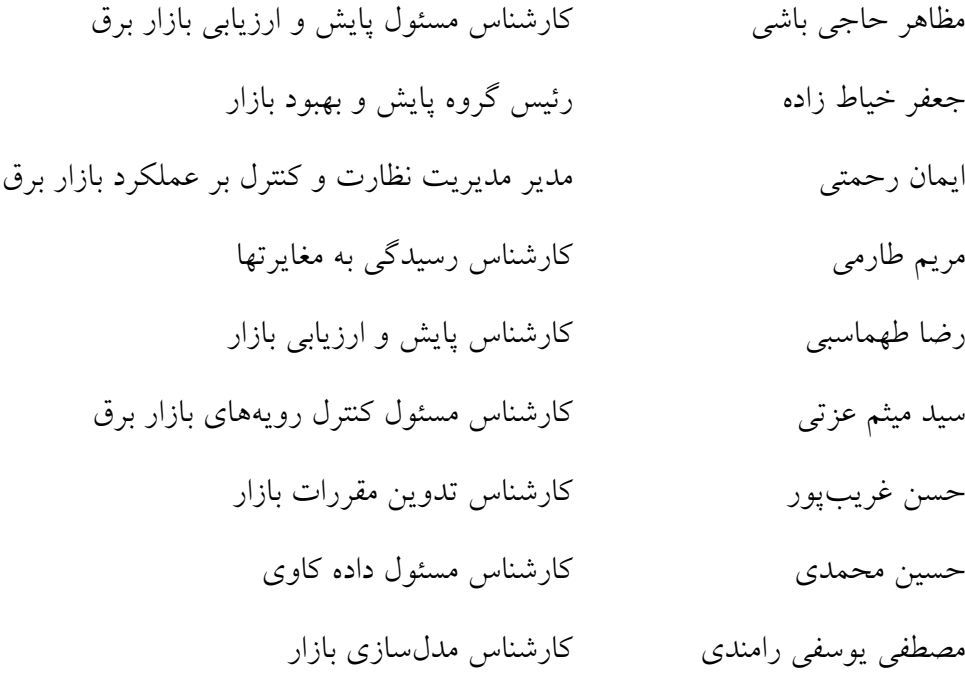